## **Near Real-Time Data Integration**

**Active Data Warehouse Workshop Continuous TPump in a W2K/WinXP Environment** 

Robert M. Bruckner

bruckner@ifs.tuwien.ac.at

Institut für Softwaretechnik & Interaktive Systeme Technische Universität Wien

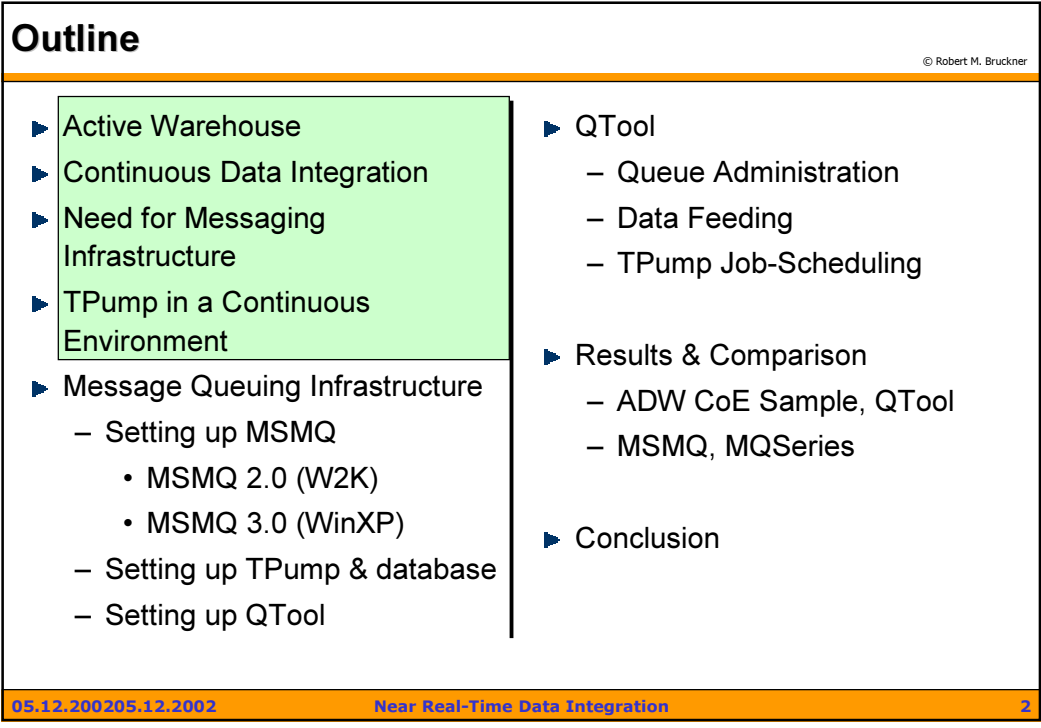

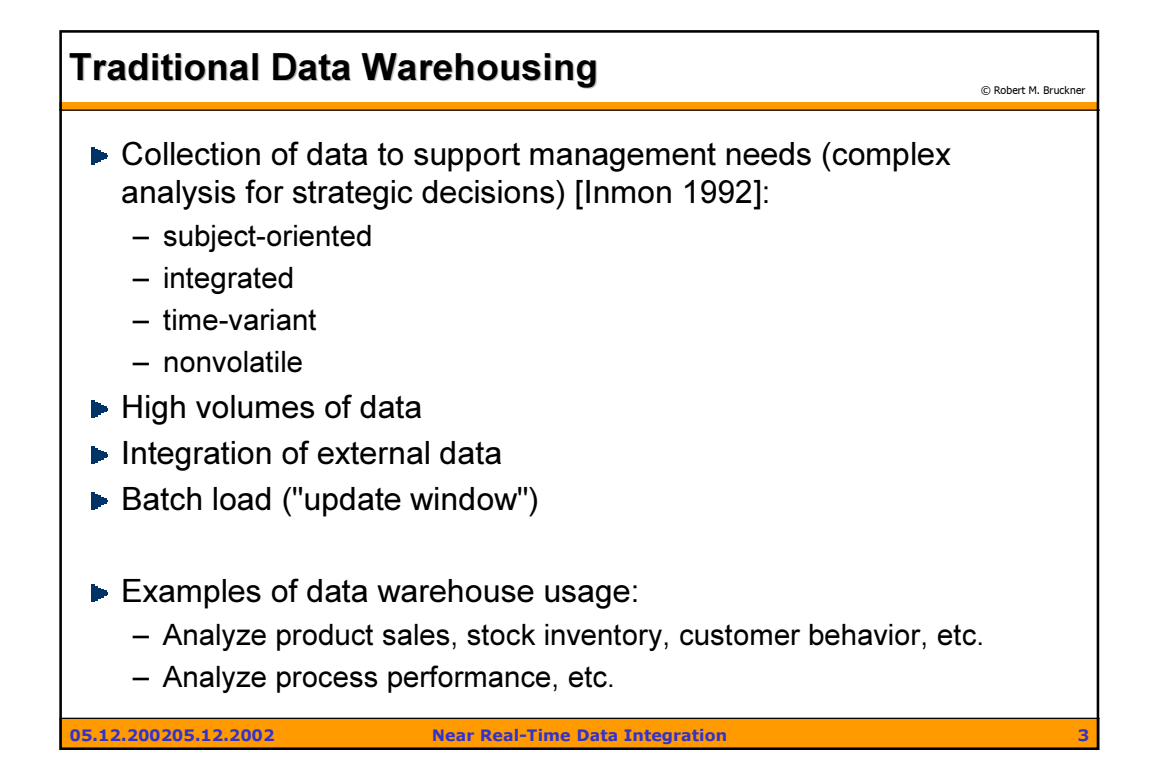

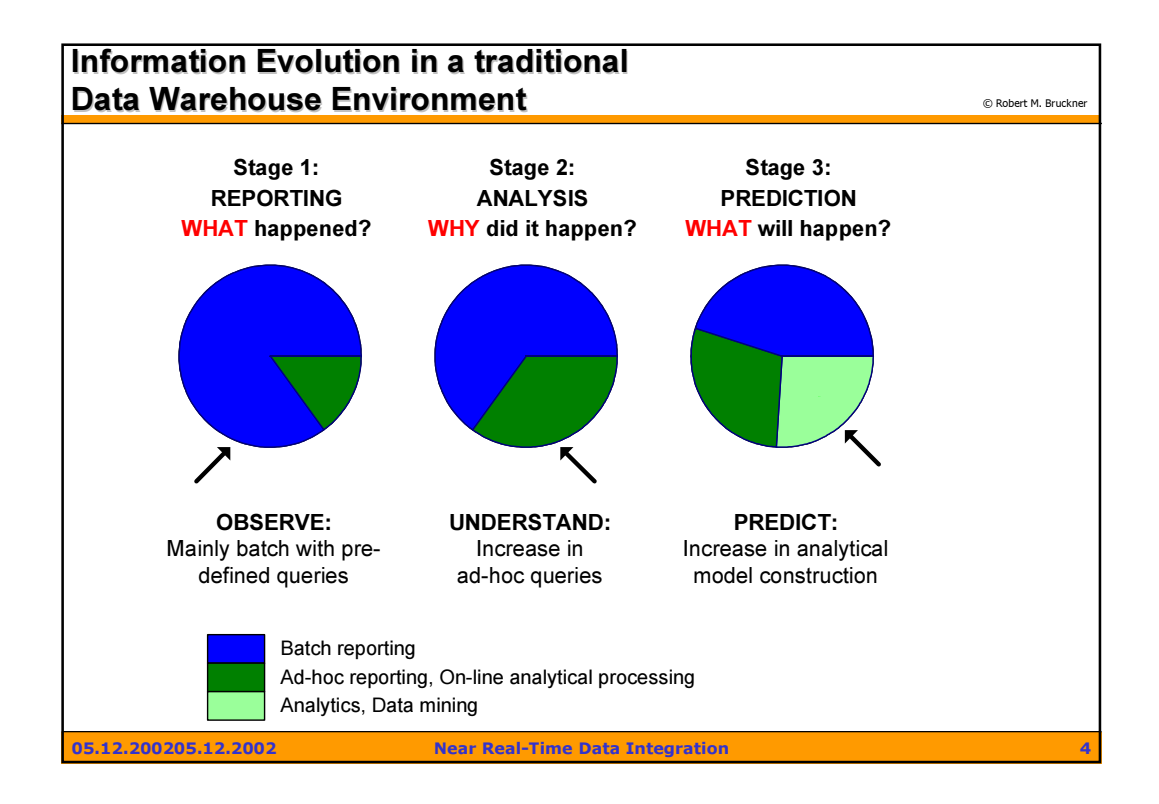

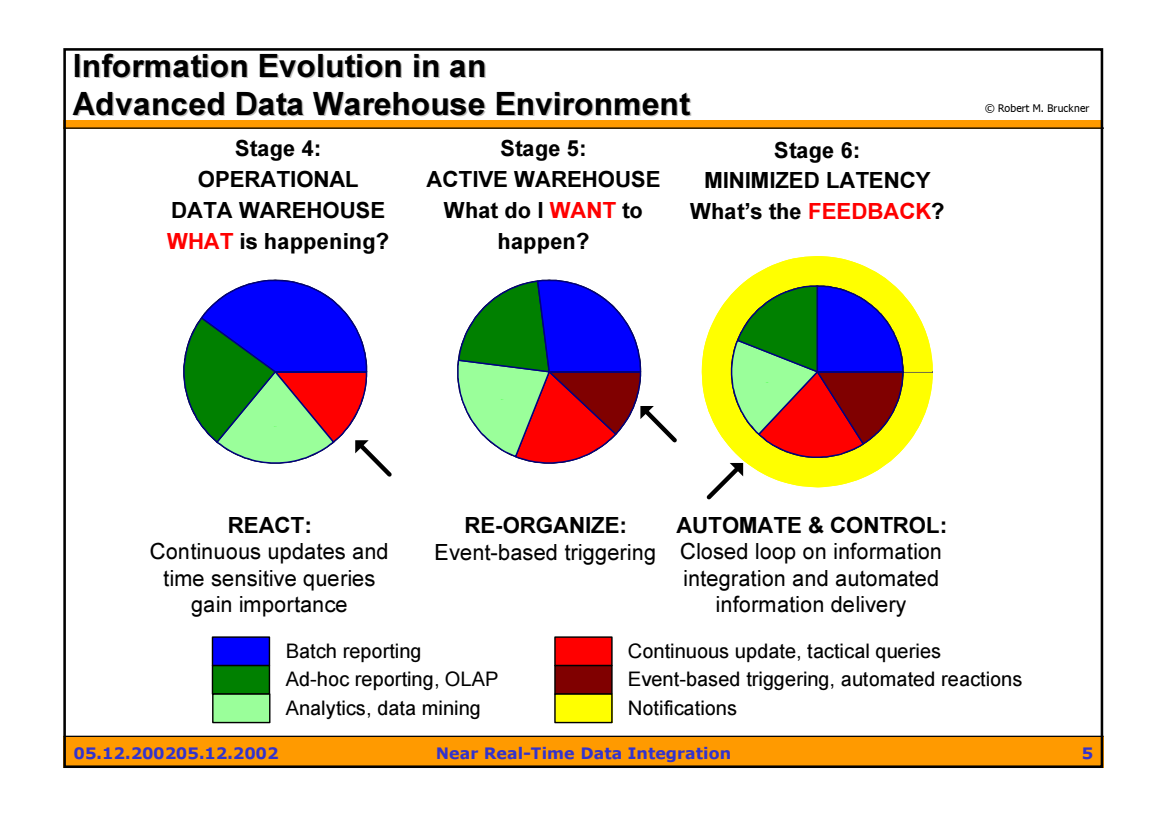

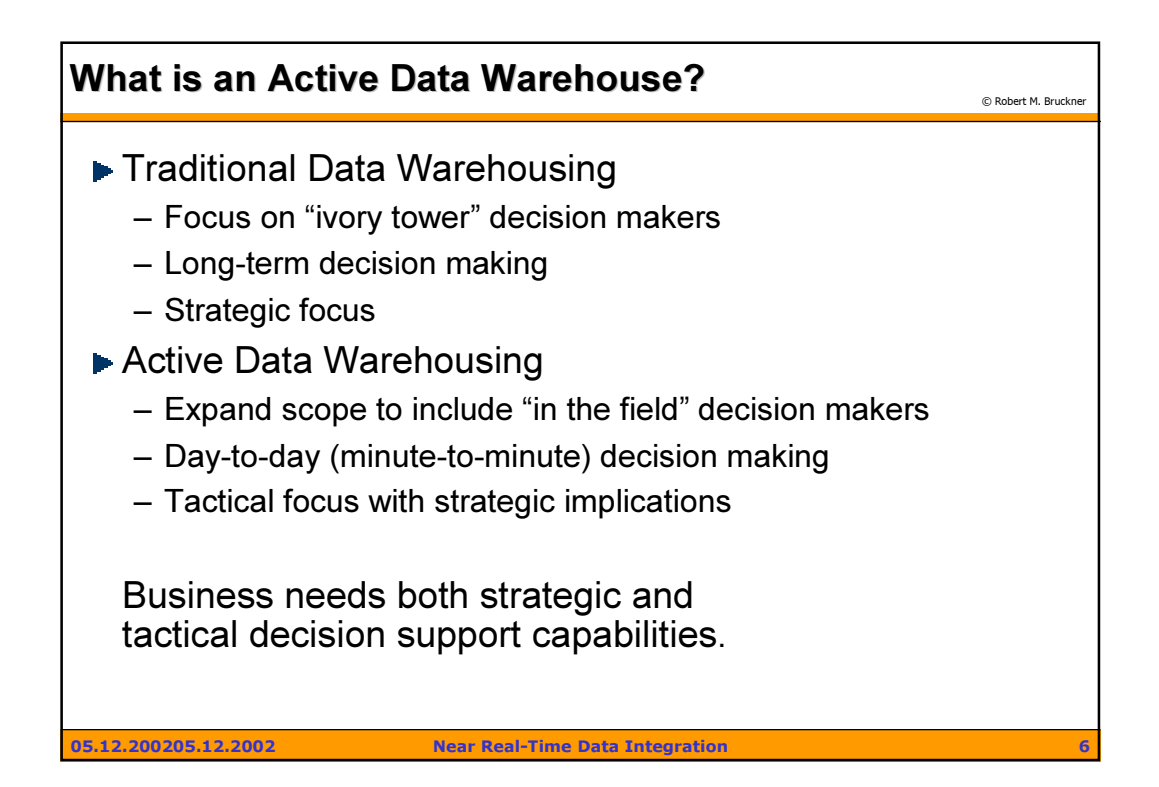

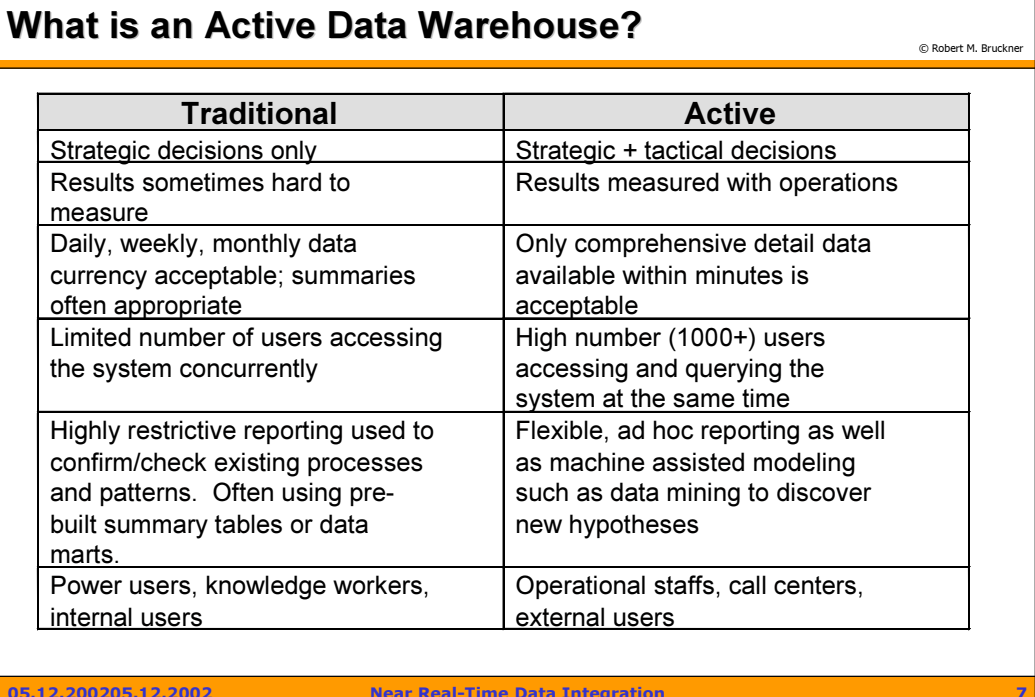

05.12.200205.12.2002 Near Real-Time Data Integration 7

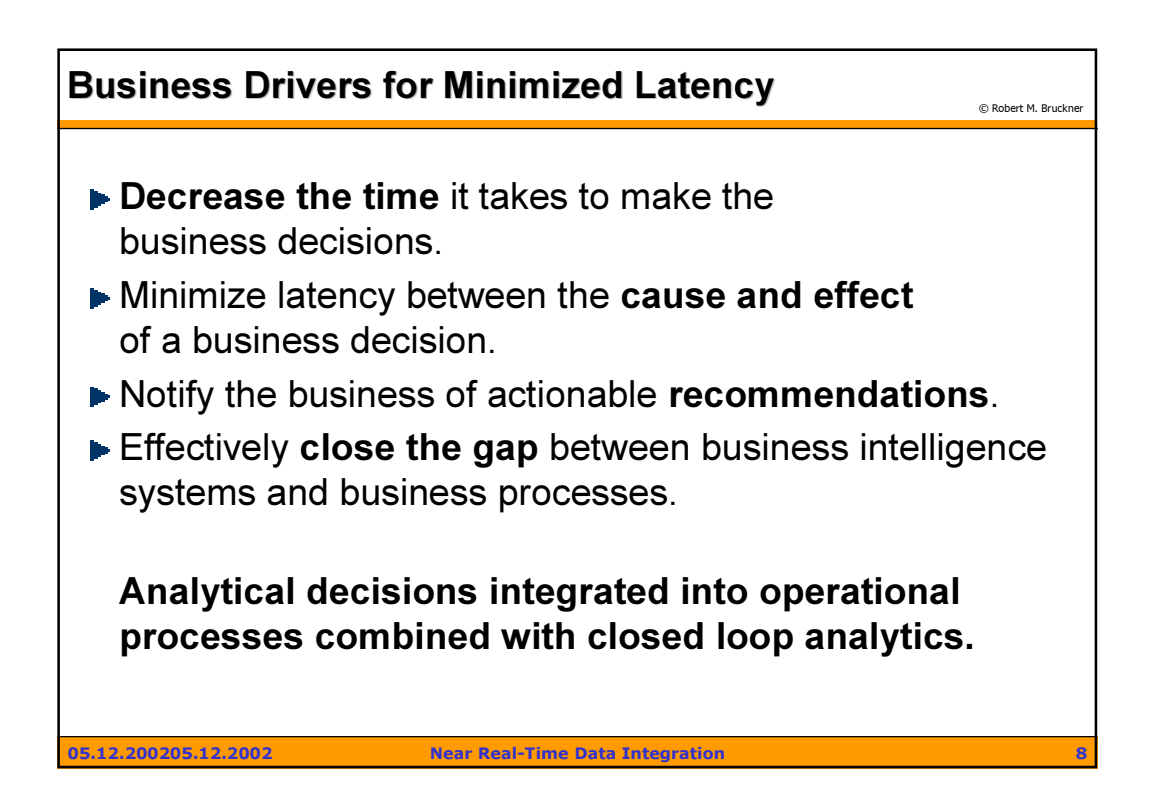

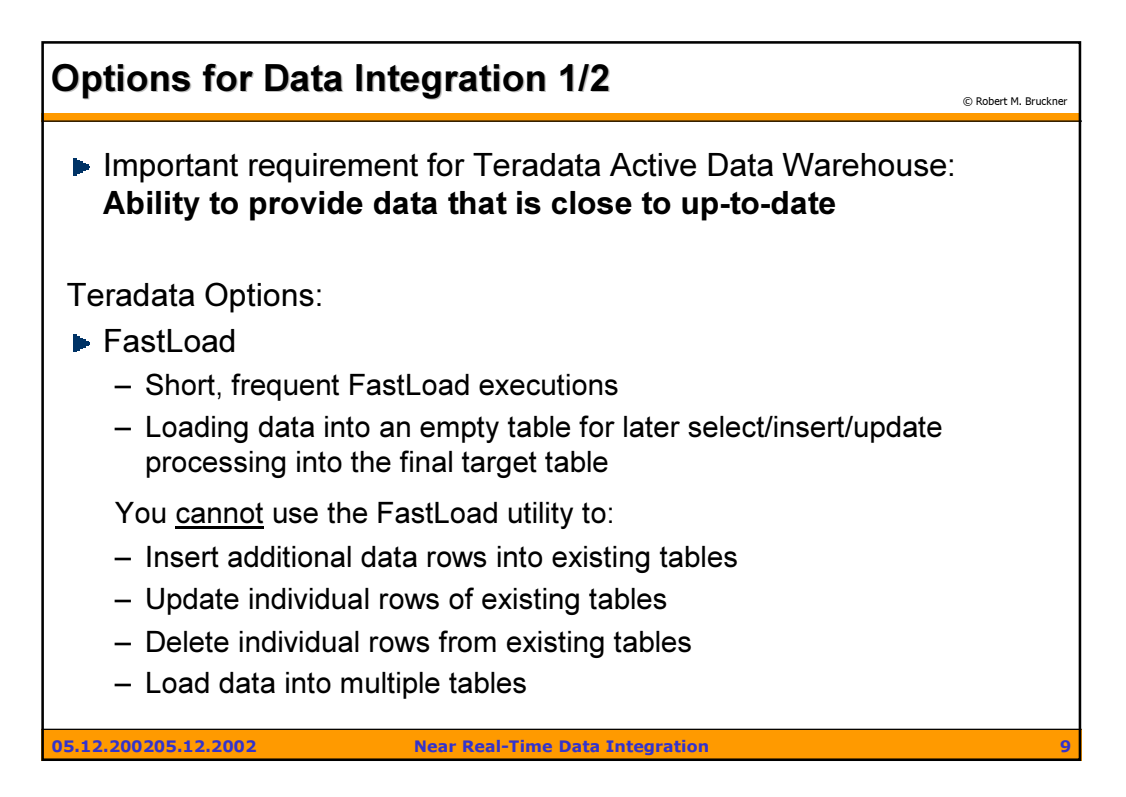

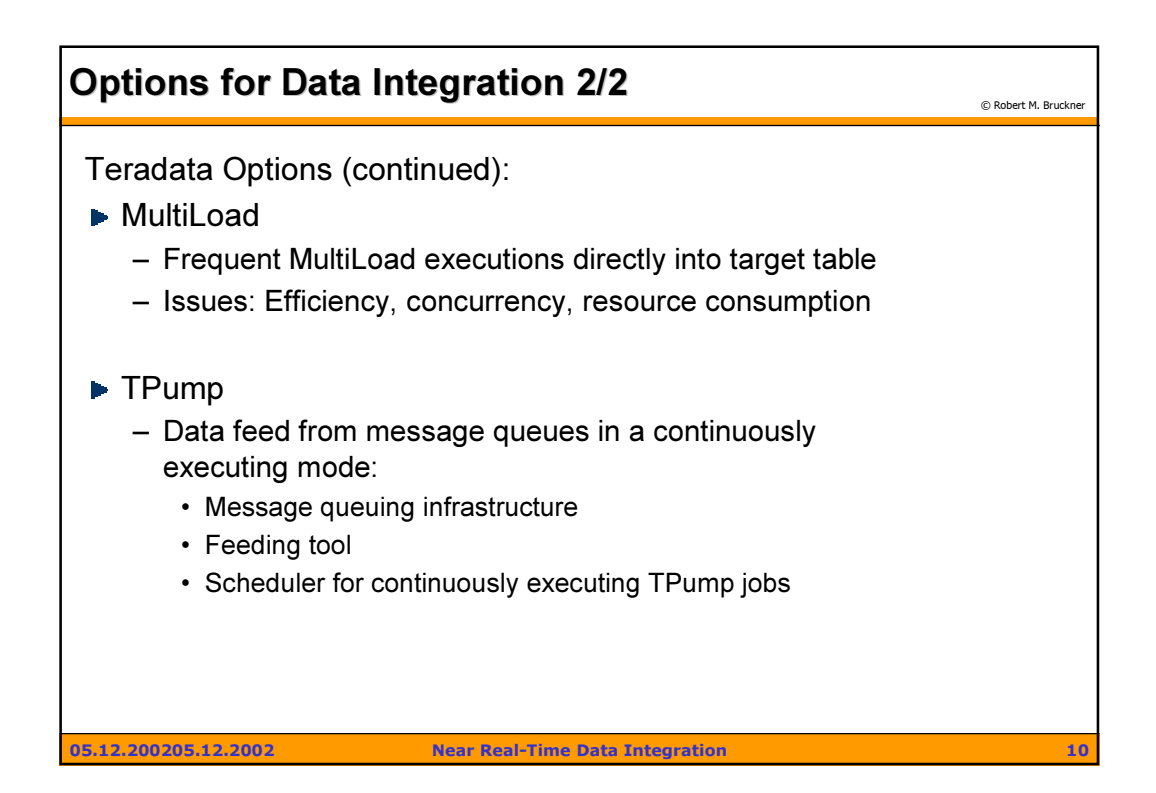

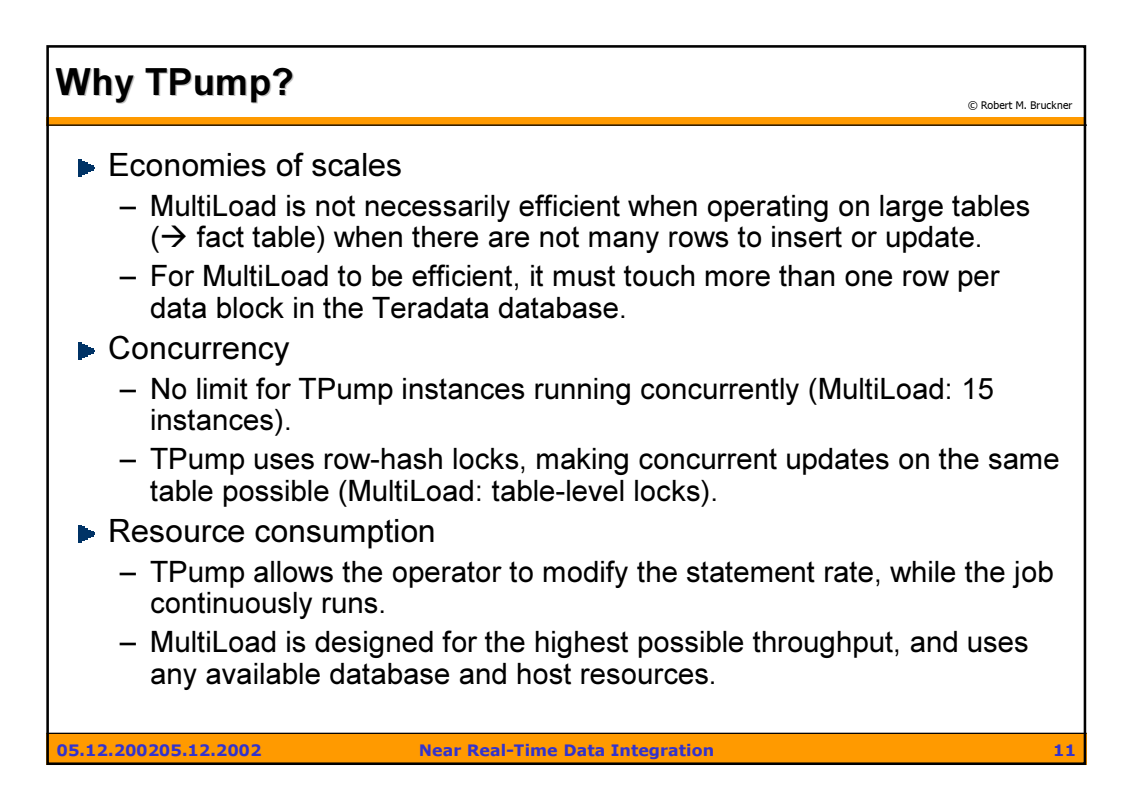

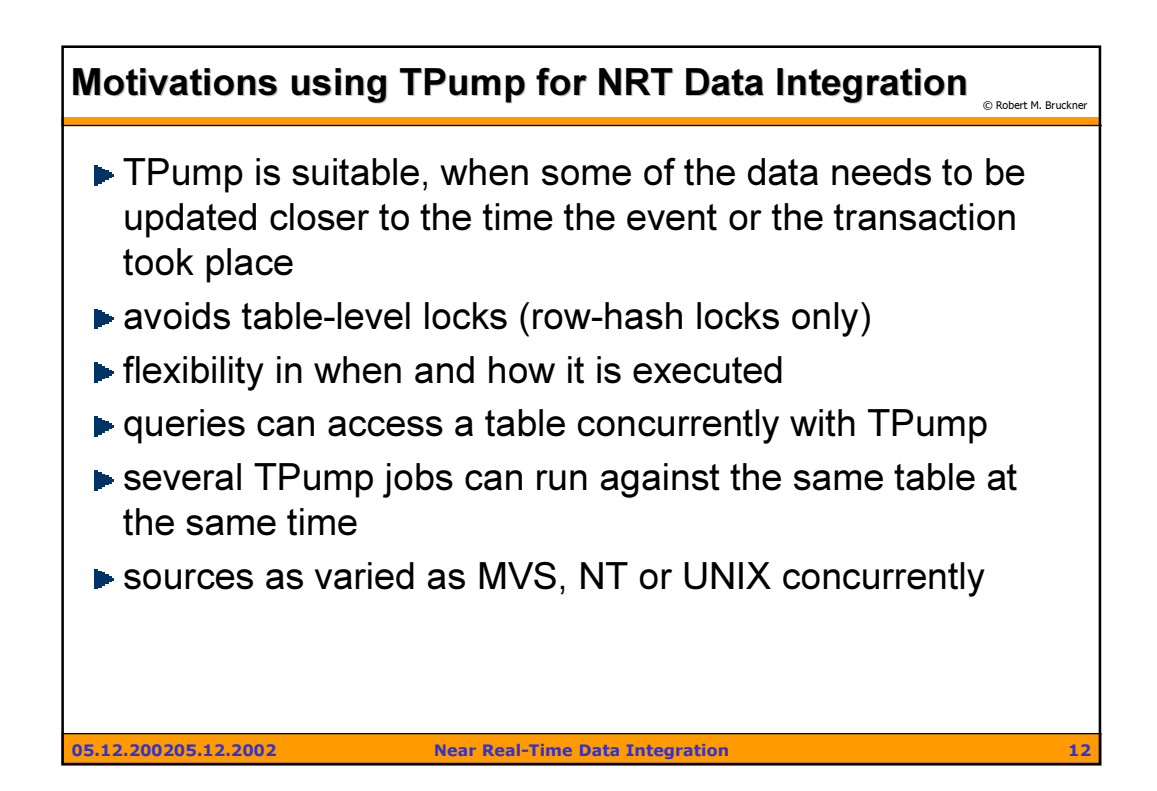

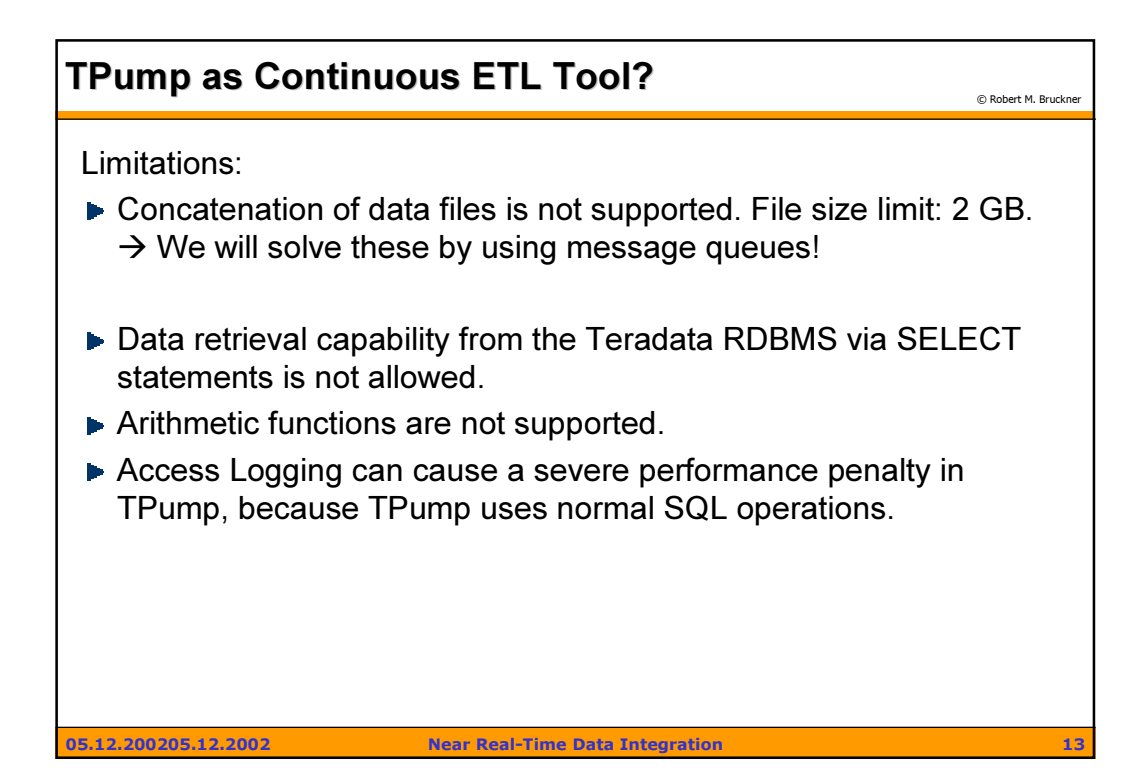

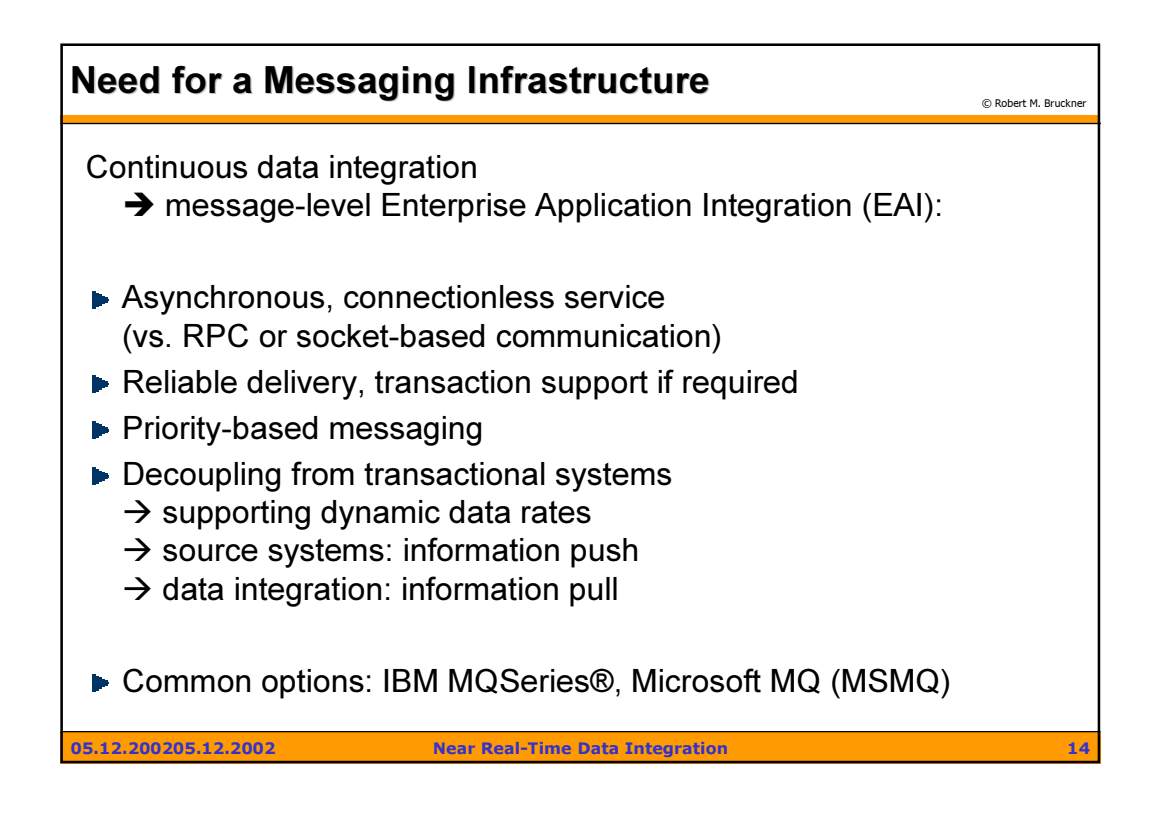

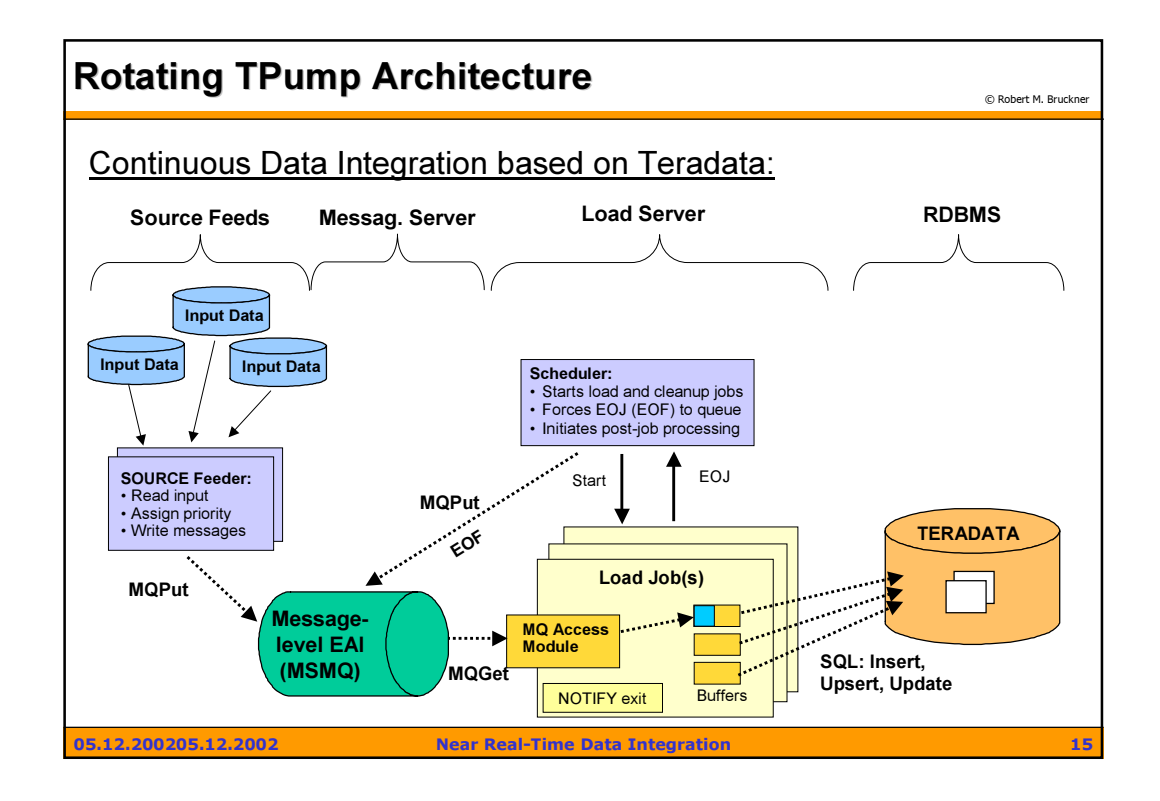

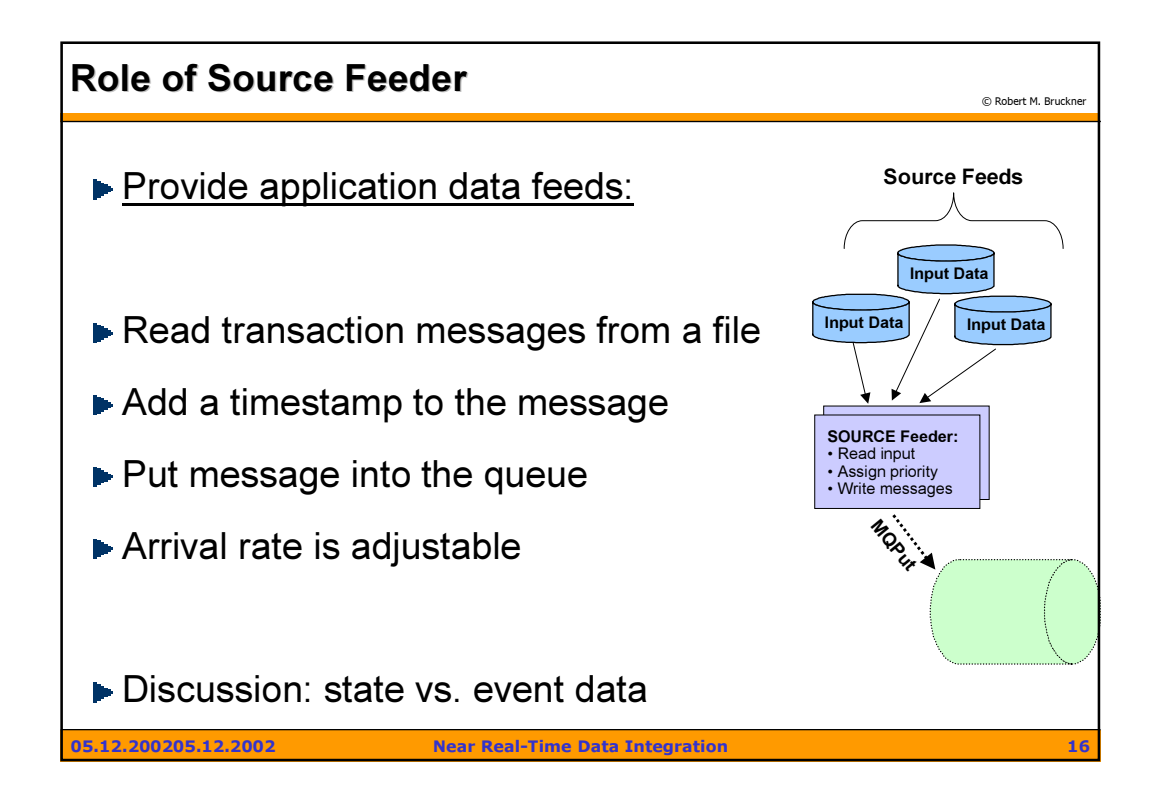

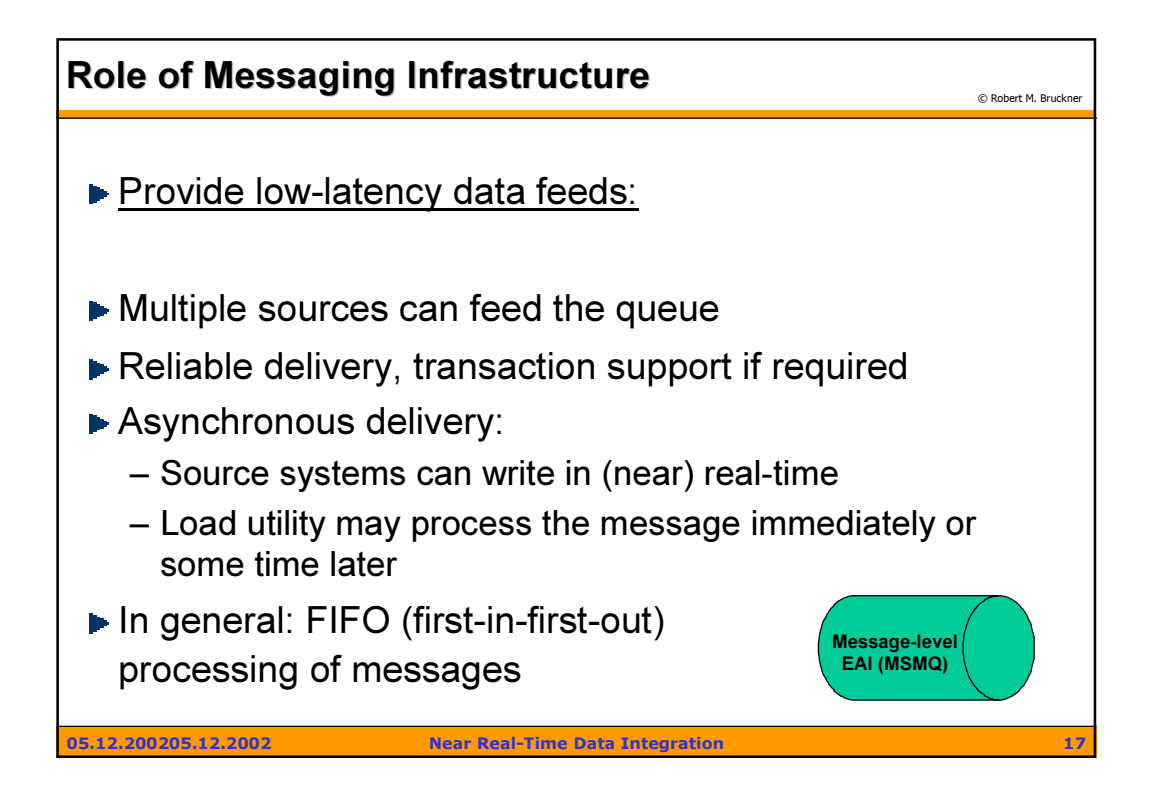

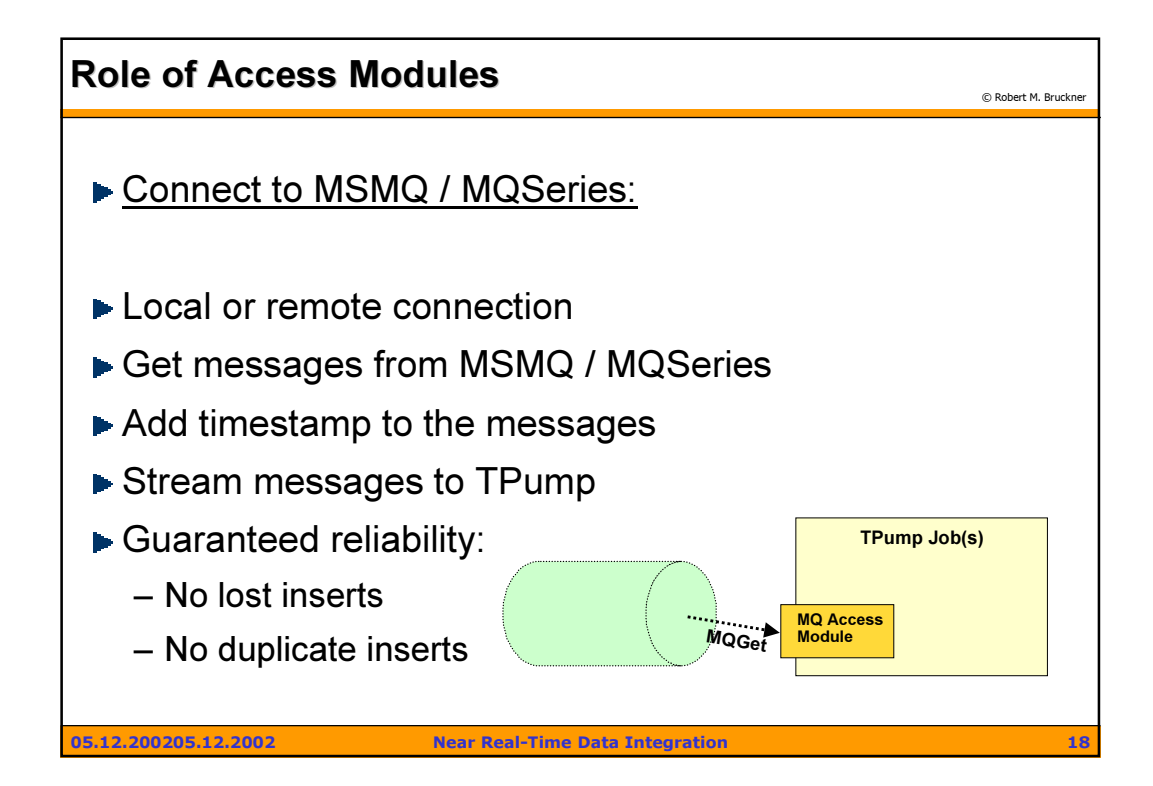

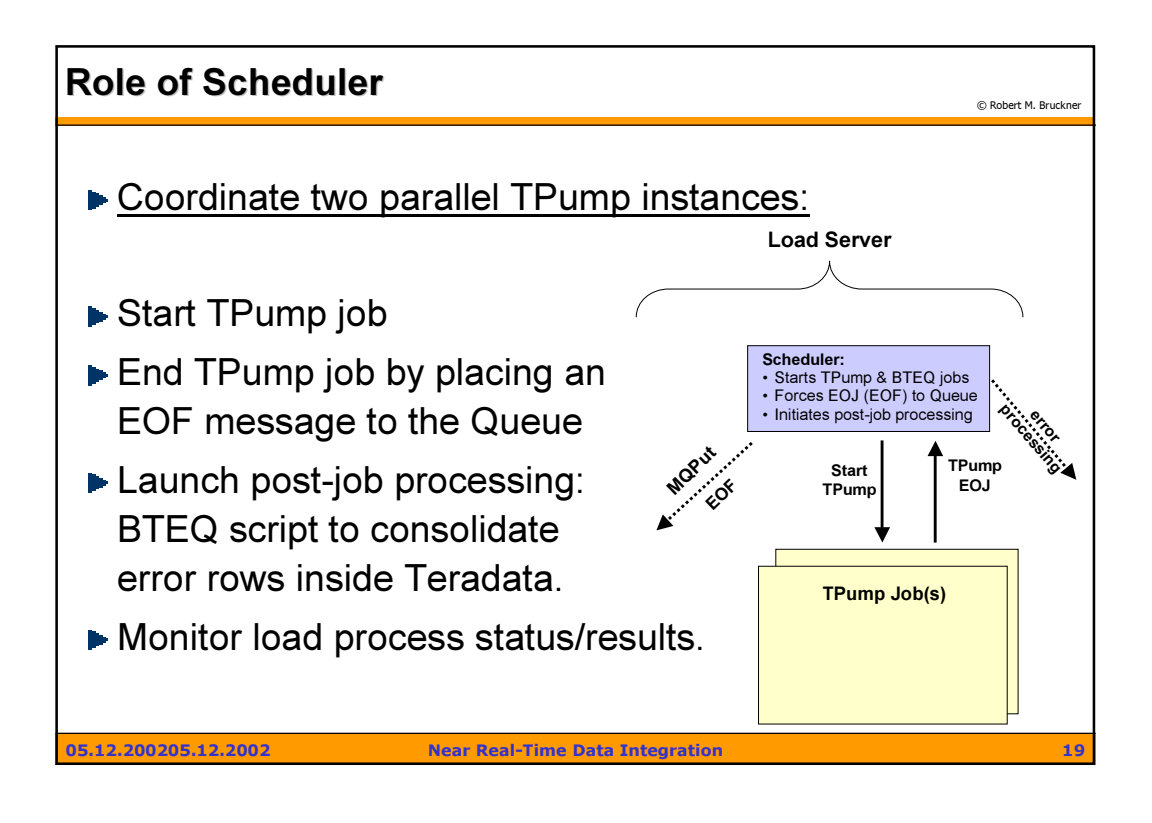

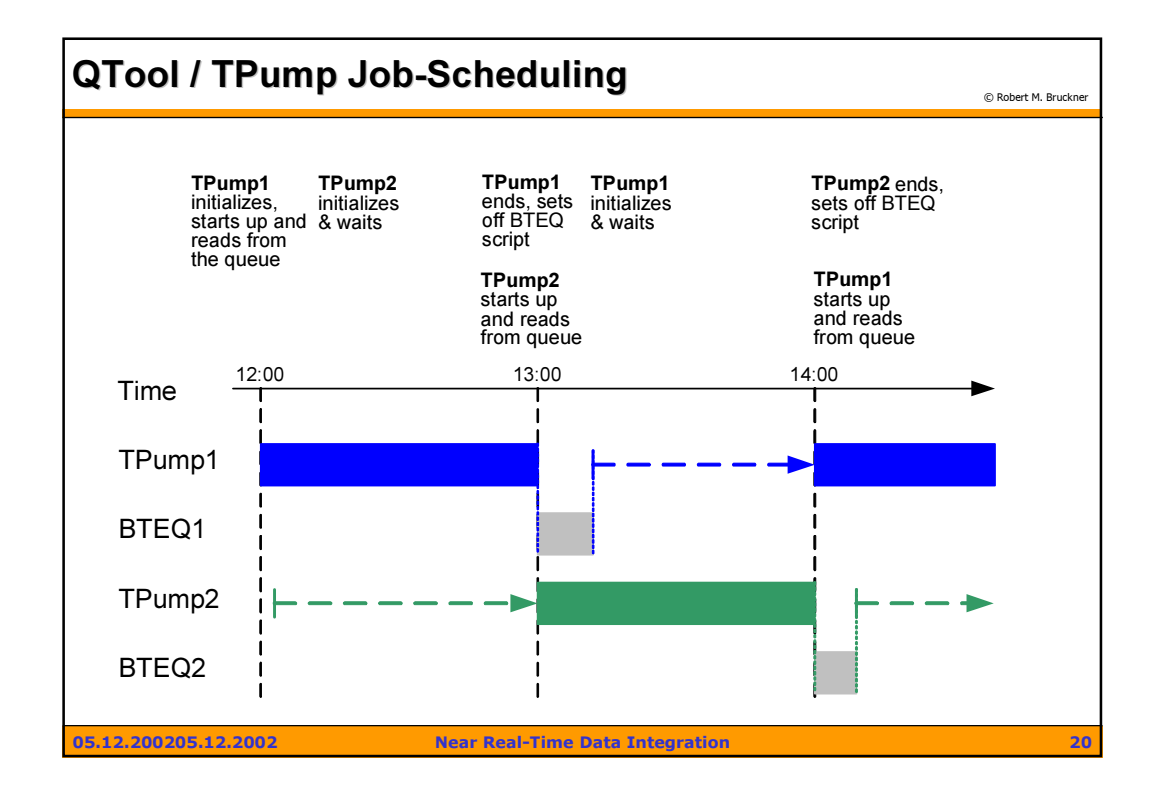

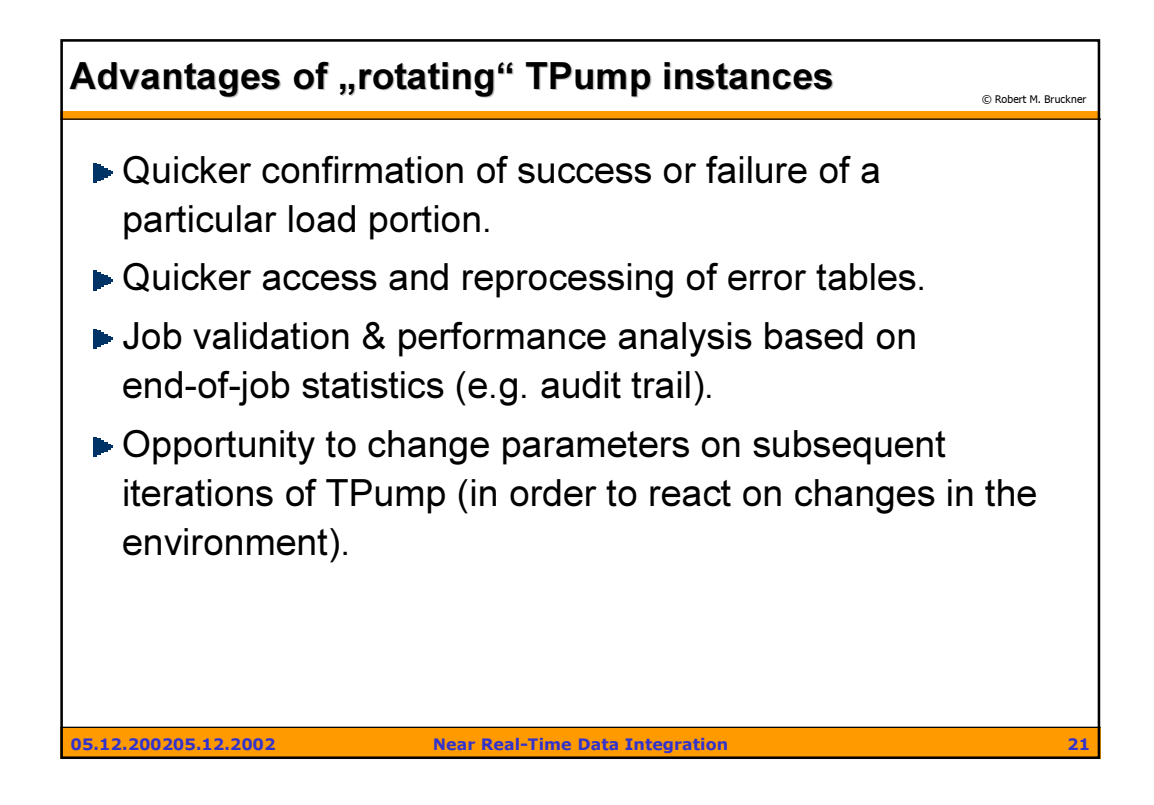

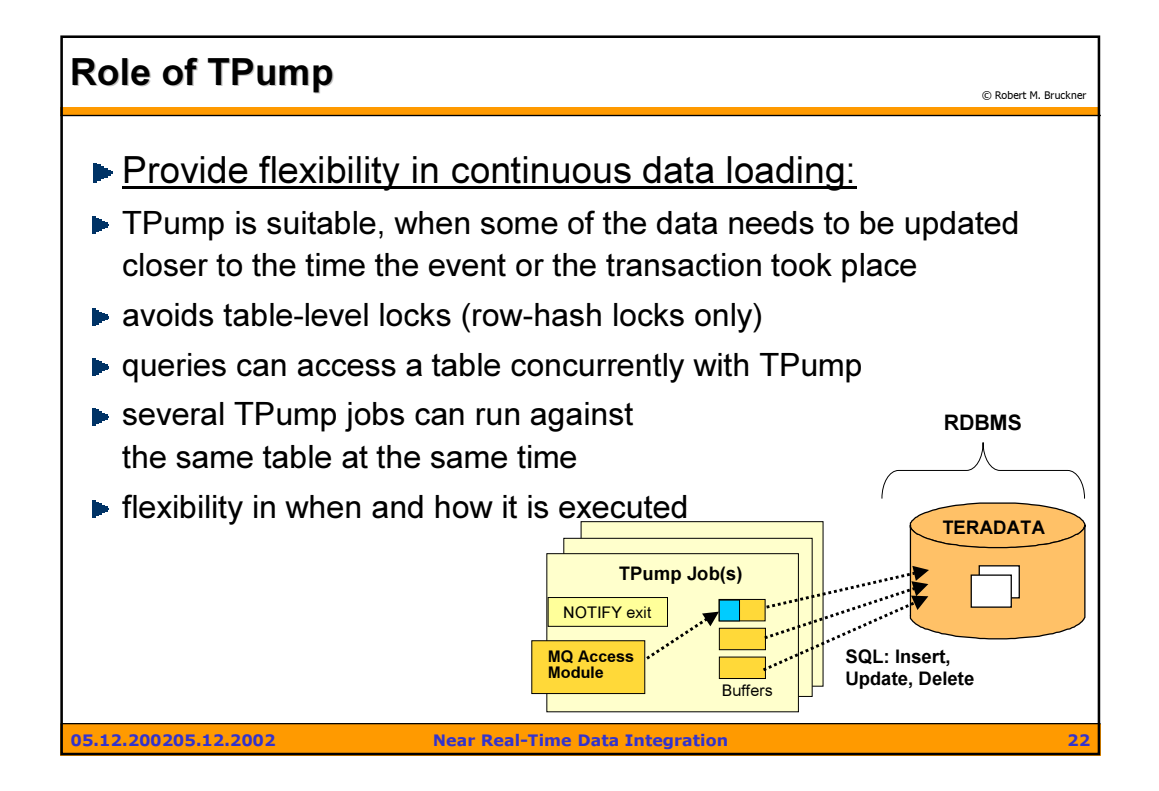

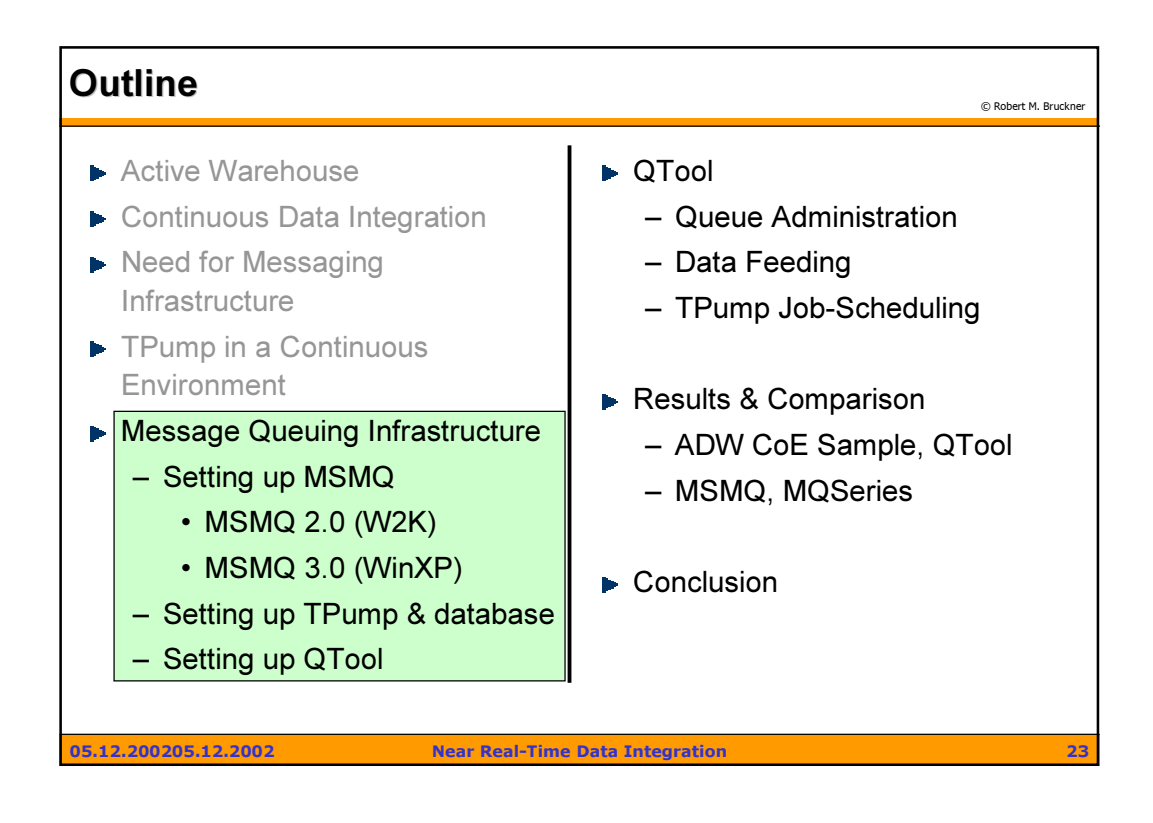

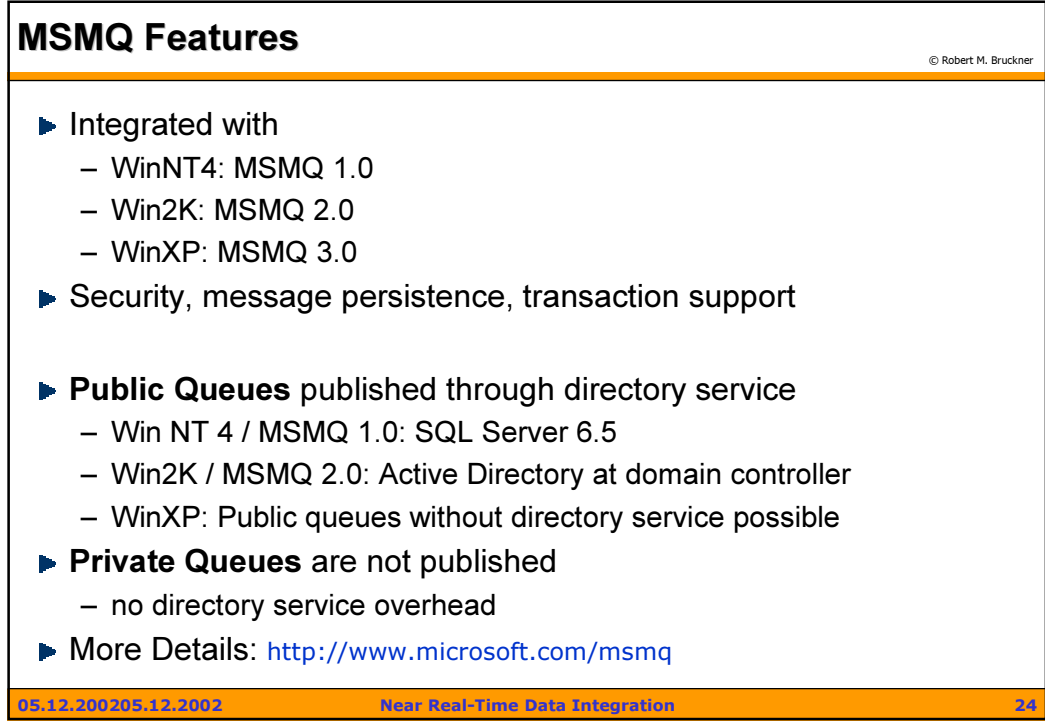

 $25$ 

## $MSMQ 2.0$

- ▶ Win2K Professional, Win2K Servers
- ▶ Win2K security integration (Kerberos)
- Encryption: 40 bit, 128 bit
- Active Directory integration (Workgroup mode is possible but tricky to setup)
- ▶ Windows Cluster (active/active) support
- **▶ 2GB storage limit per machine**
- MSMQ MQSeries bridge is available
- Cross plattform support: MQC (Message Queuing Connectors) for Unix, CICS/MVS, VMS, AS/400

05.12.200205.12.2002 Near Real-Time Data Integration 25

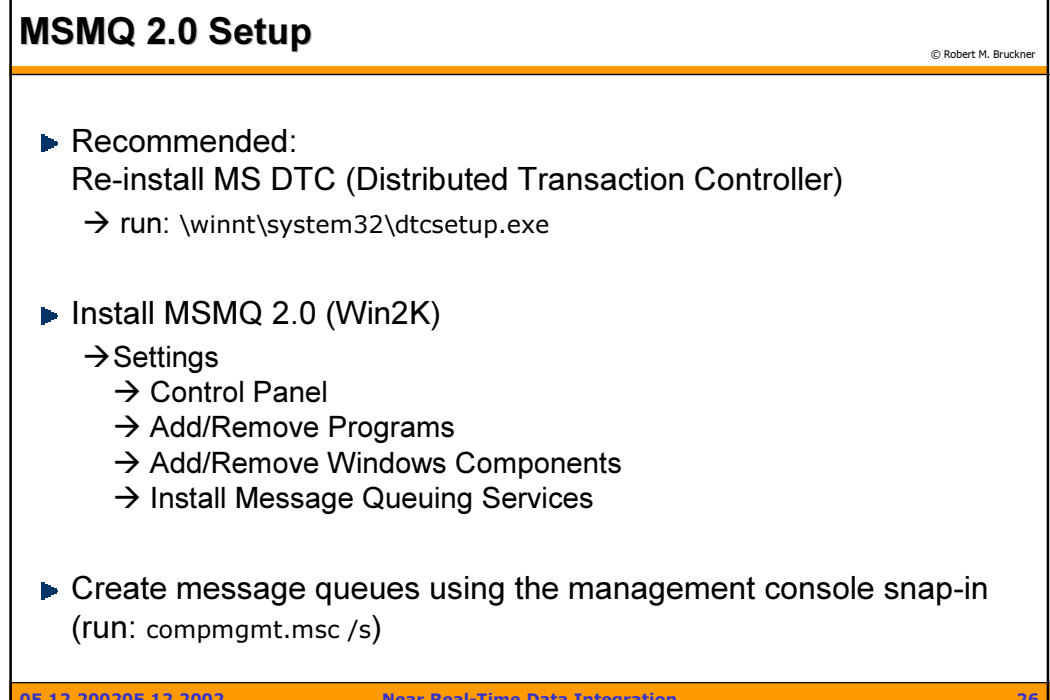

05.12.200205.12.2002 Near Real-Time Data Integration 26

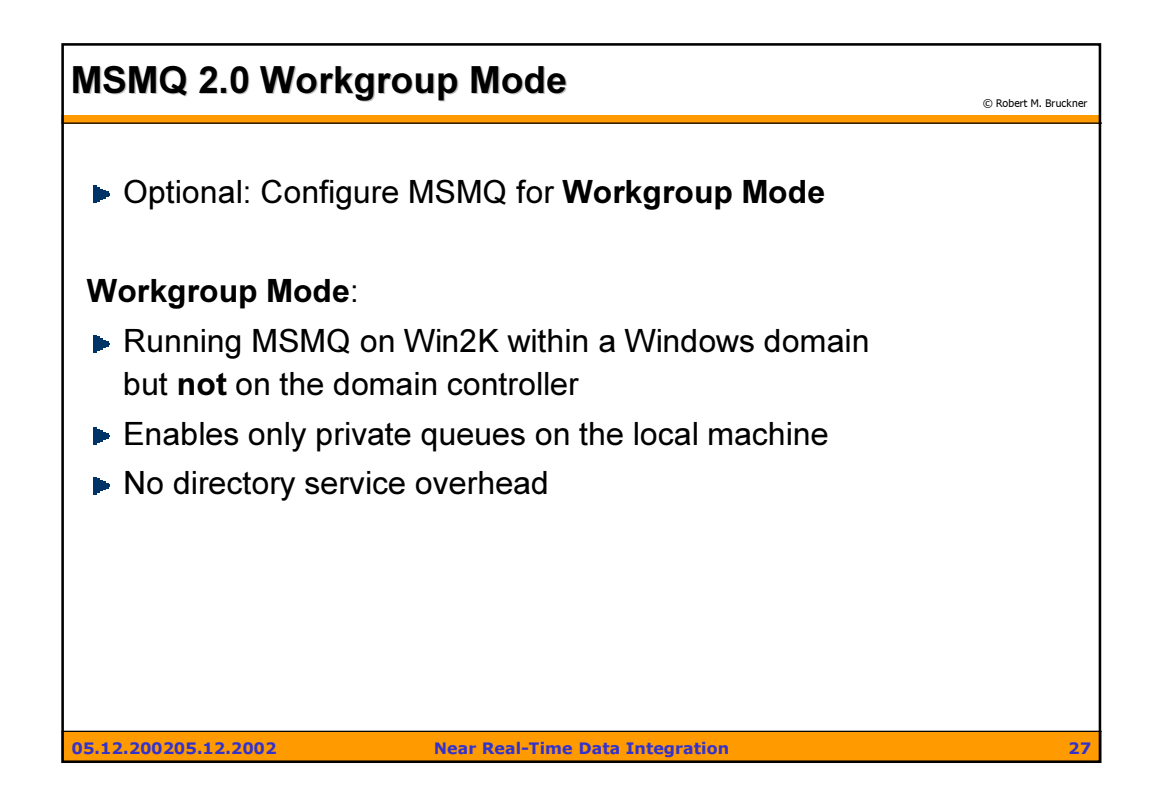

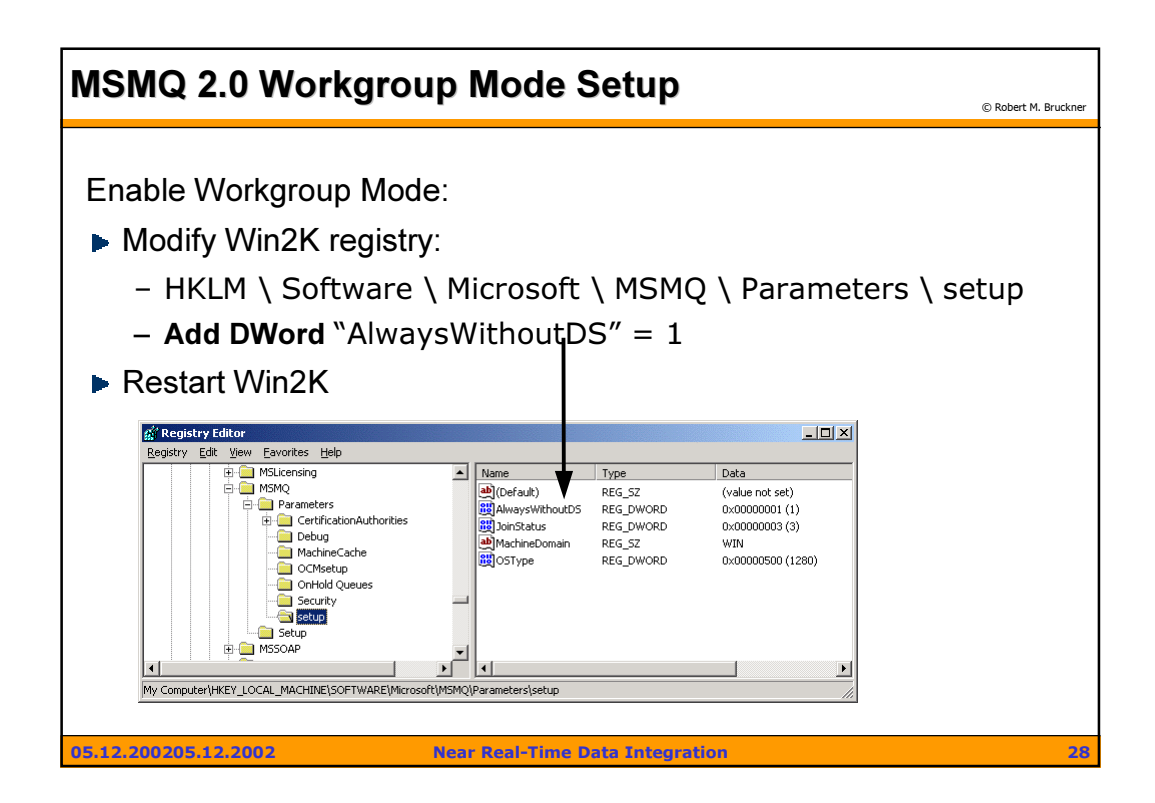

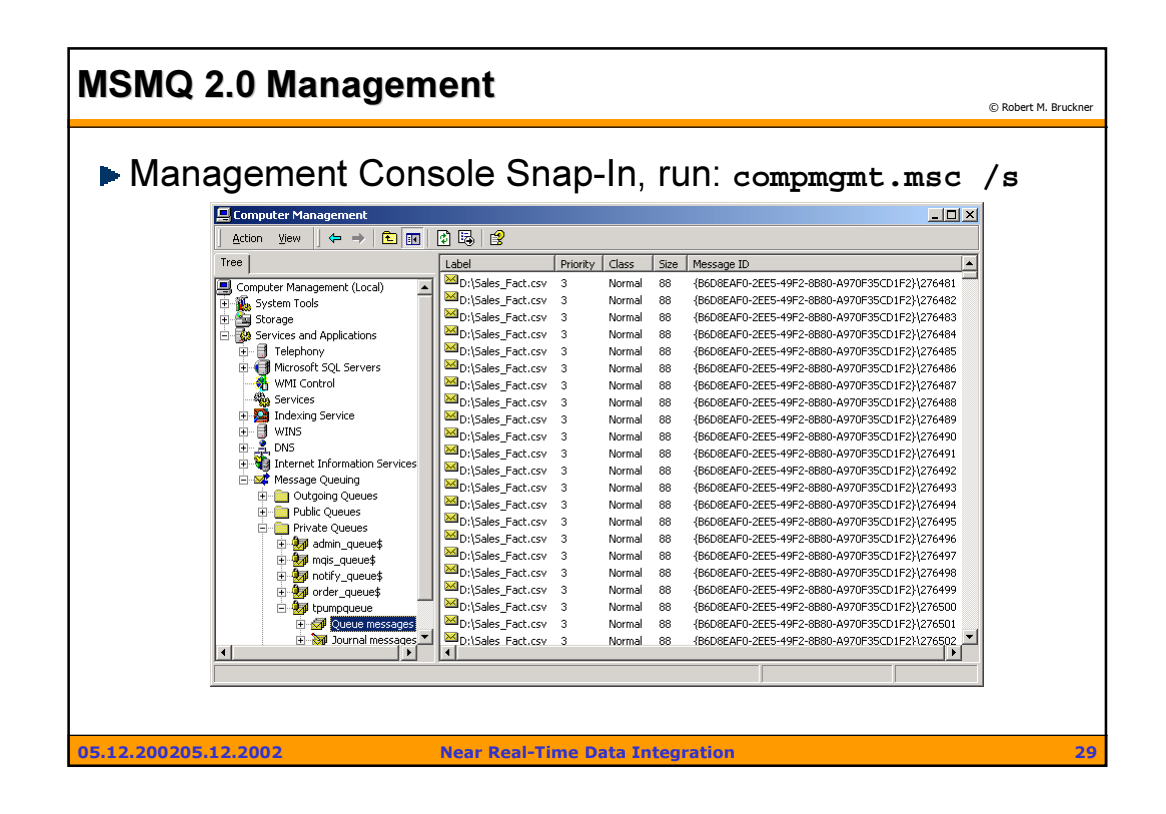

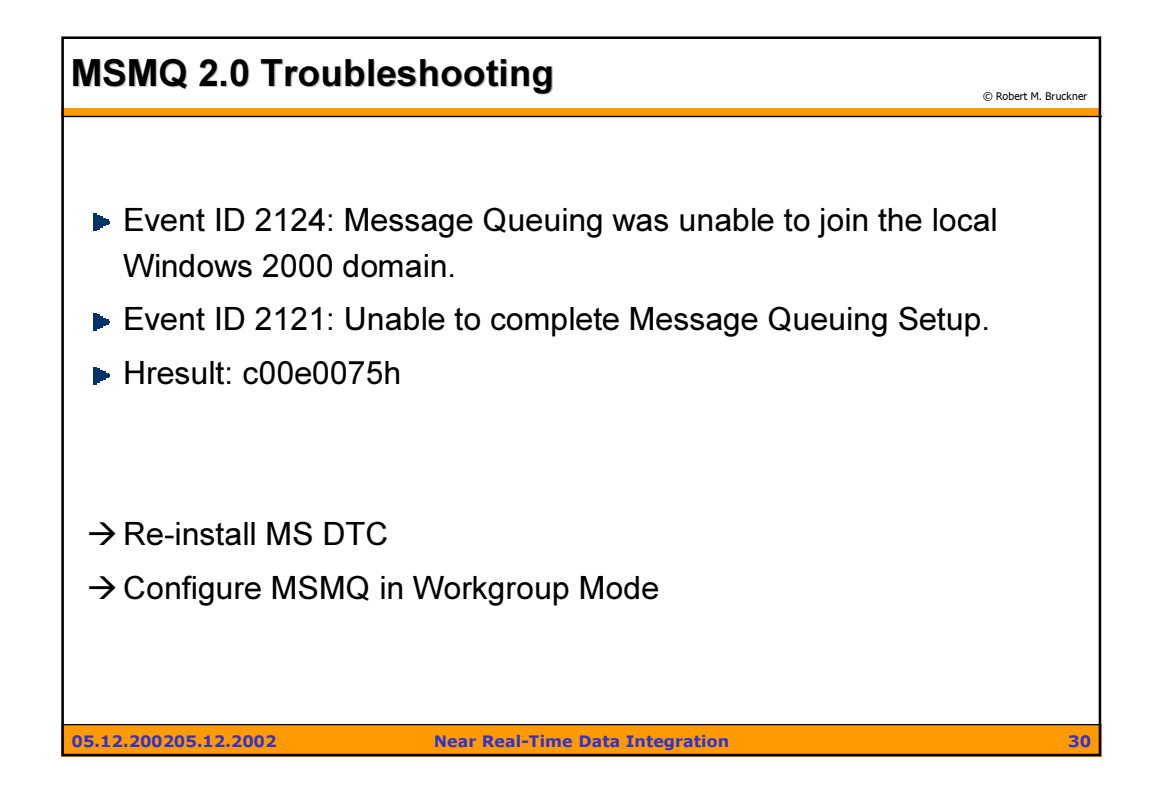

## $MSMQ$  3.0  $\qquad \qquad \circ$  Robert M. Bruckner M. Bruckner M. Bruckner M. Bruckner M. Bruckner M. Bruckner M. Bruckner M. Bruckner M. Bruckner M. Bruckner M. Bruckner M. Bruckner M. Bruckner M. Bruckner M. Bruckner M. Bruckner M.

- WinXP Professional (available)
- ▶ WinXP Servers (current state: RC1)
- ▶ New Features
	- Messaging based on HTTP / HTTPS
	- SOAP extensions for reliable messaging (based on HTTP)
	- Network load balancing / web-farm support
	- Multicast messaging
	- Message trigger concept (based on ECA rules)
- ▶ 1TB storage limit per machine
- Easier administration & deployment

05.12.200205.12.2002 Near Real-Time Data Integration 31

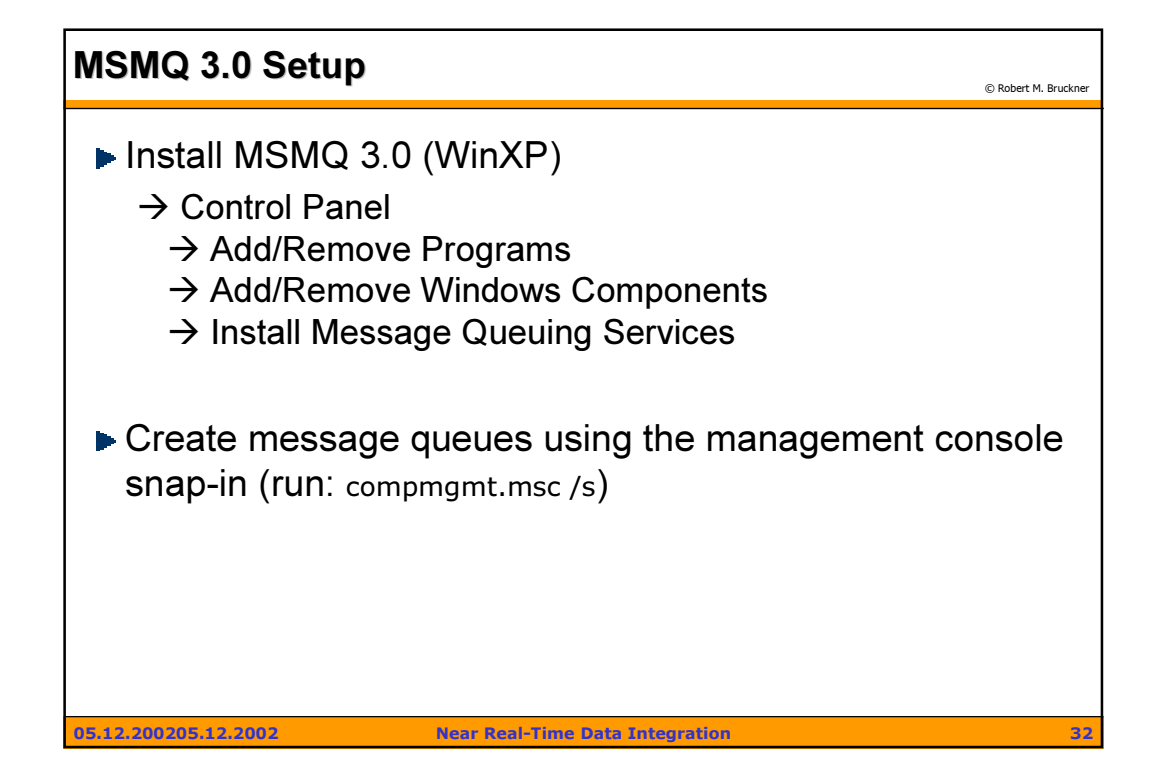

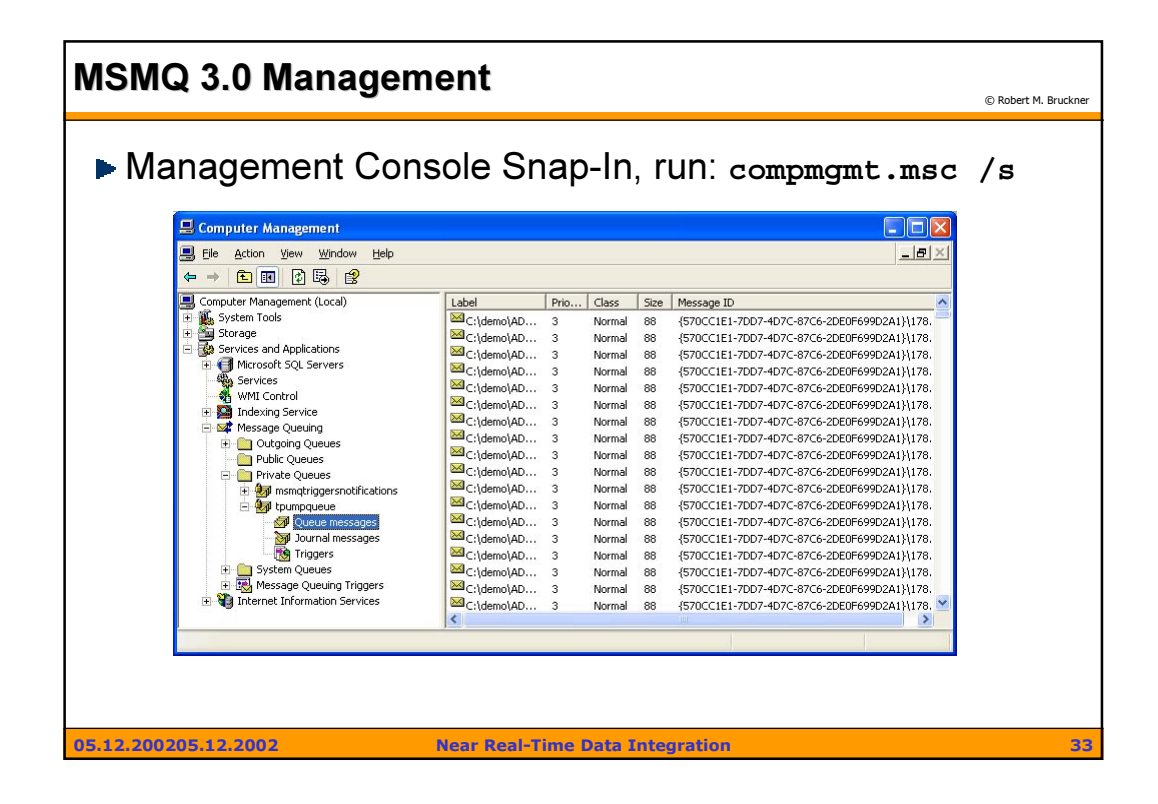

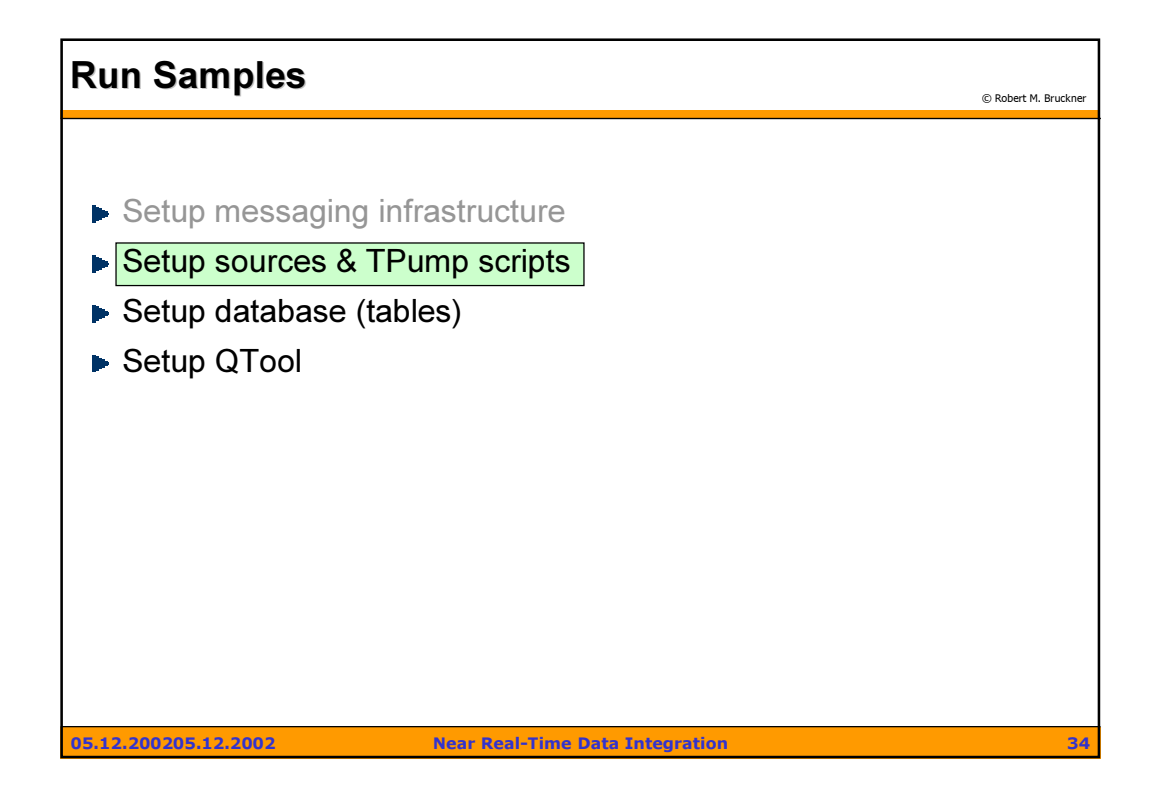

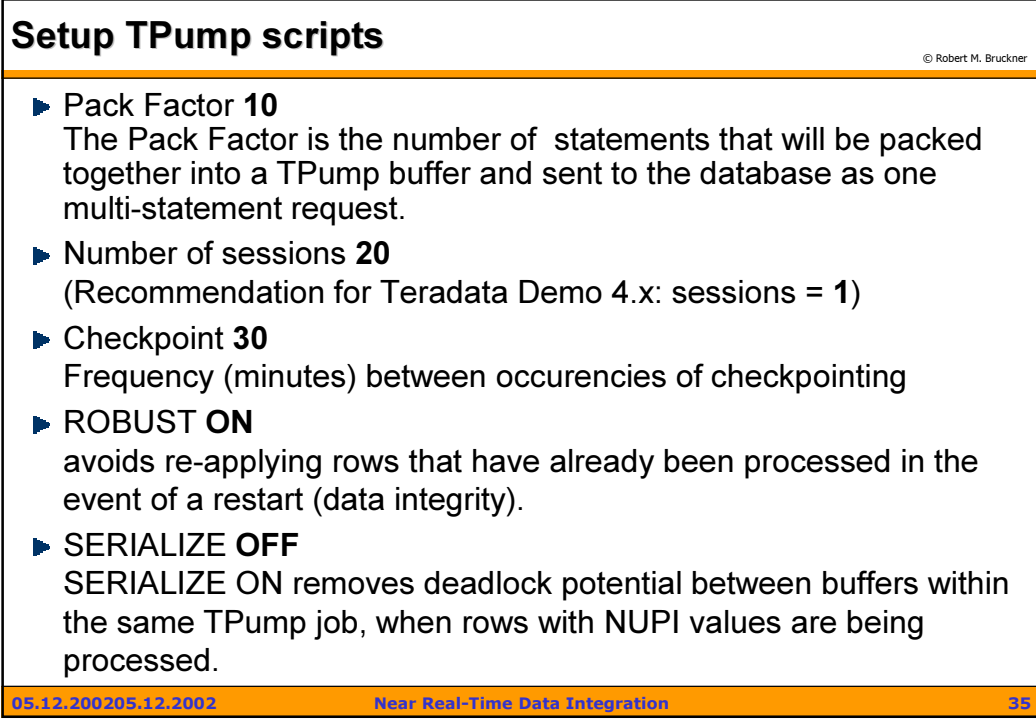

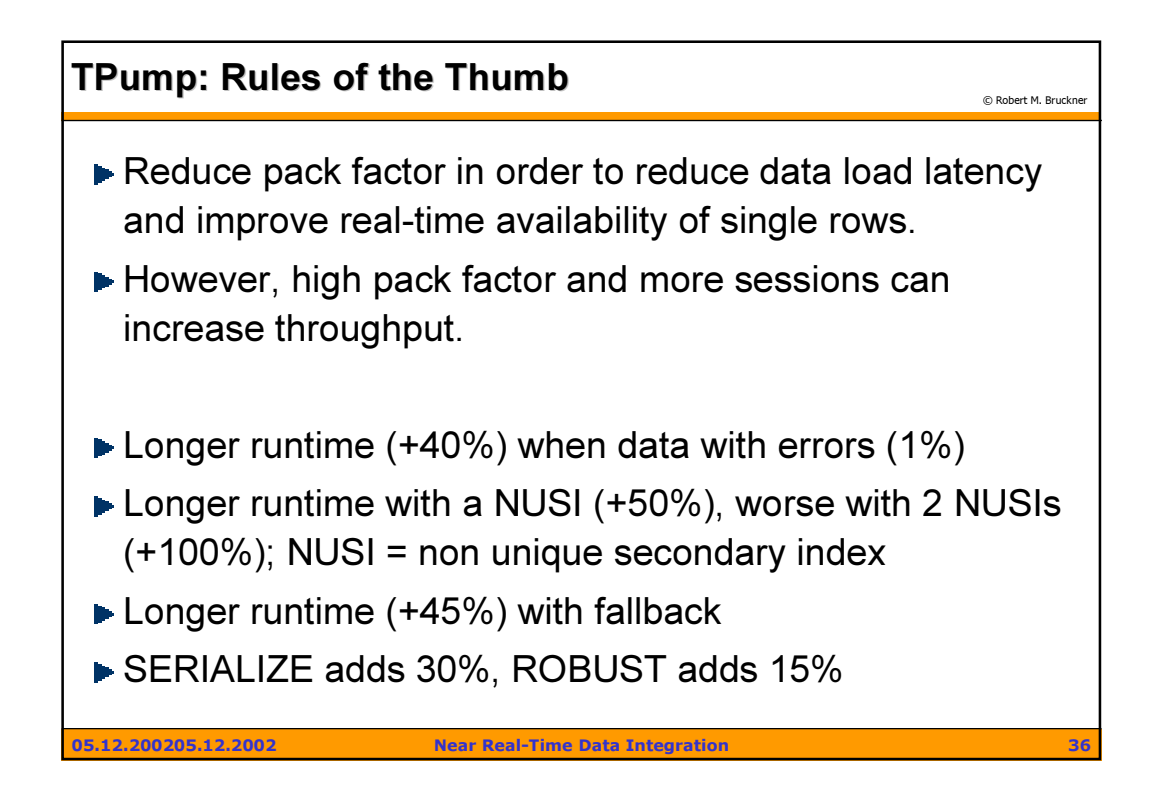

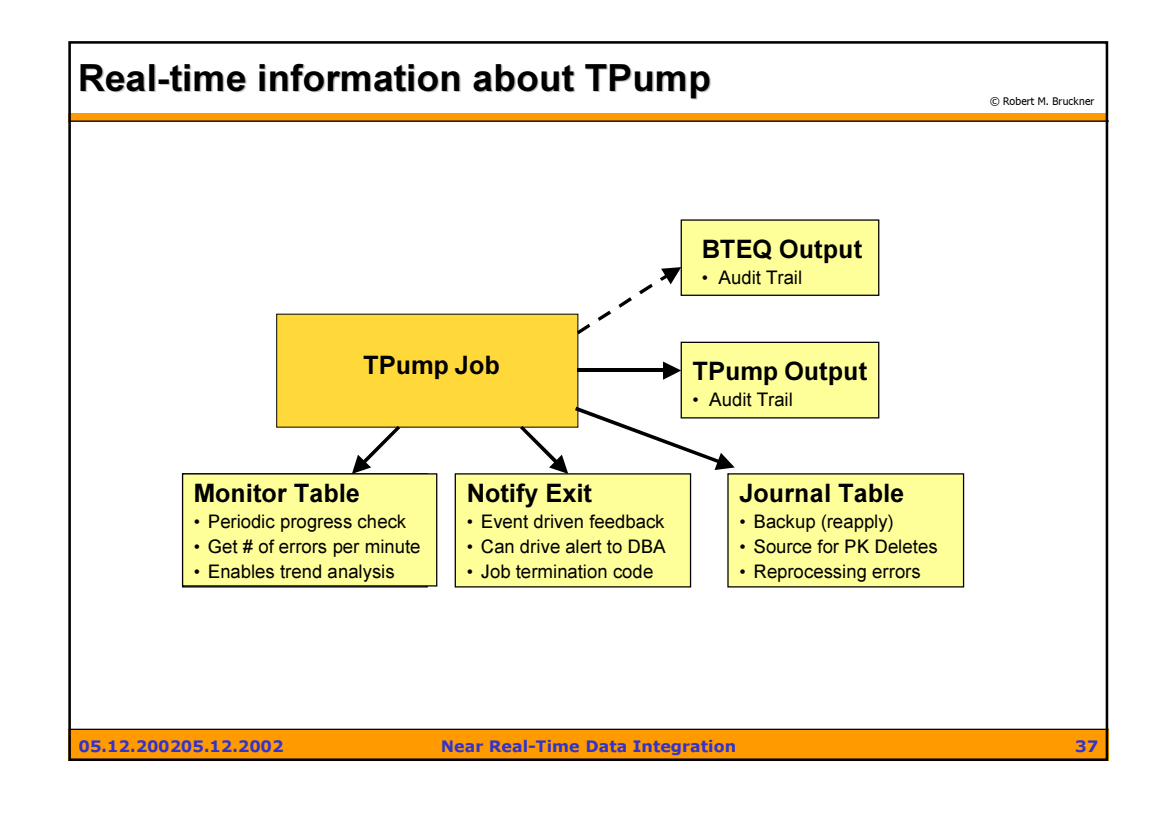

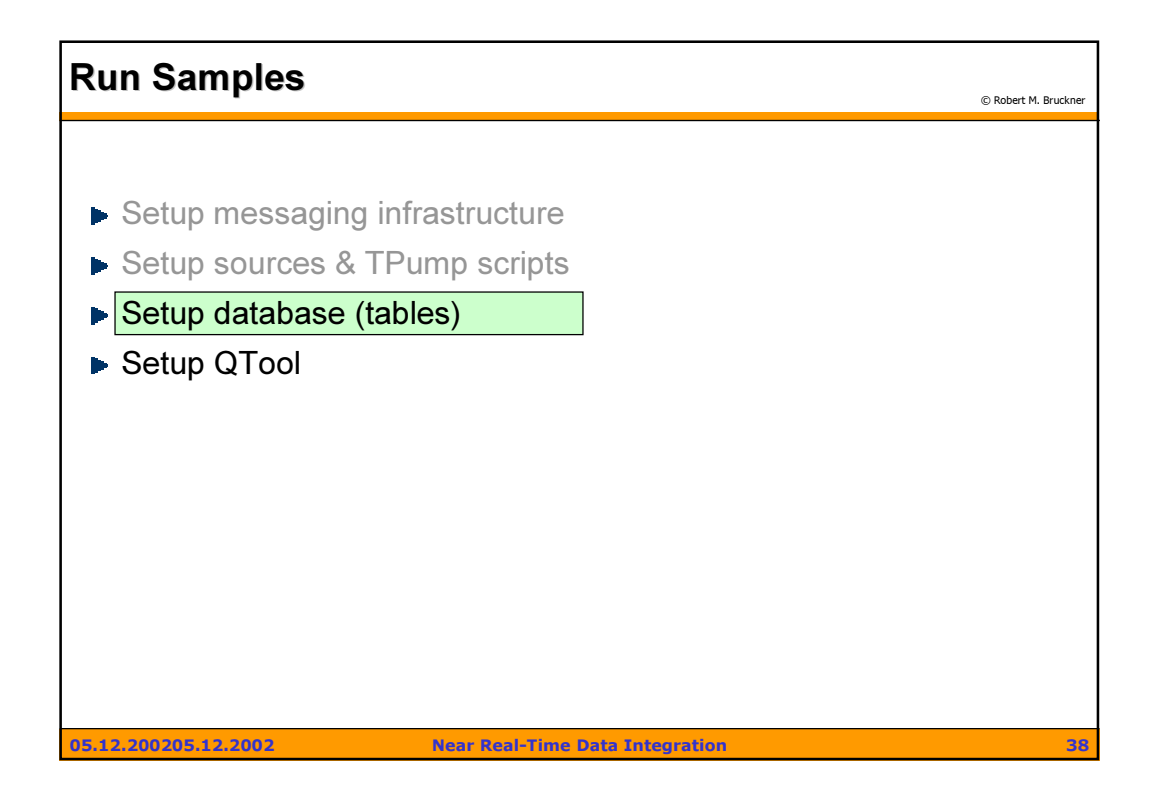

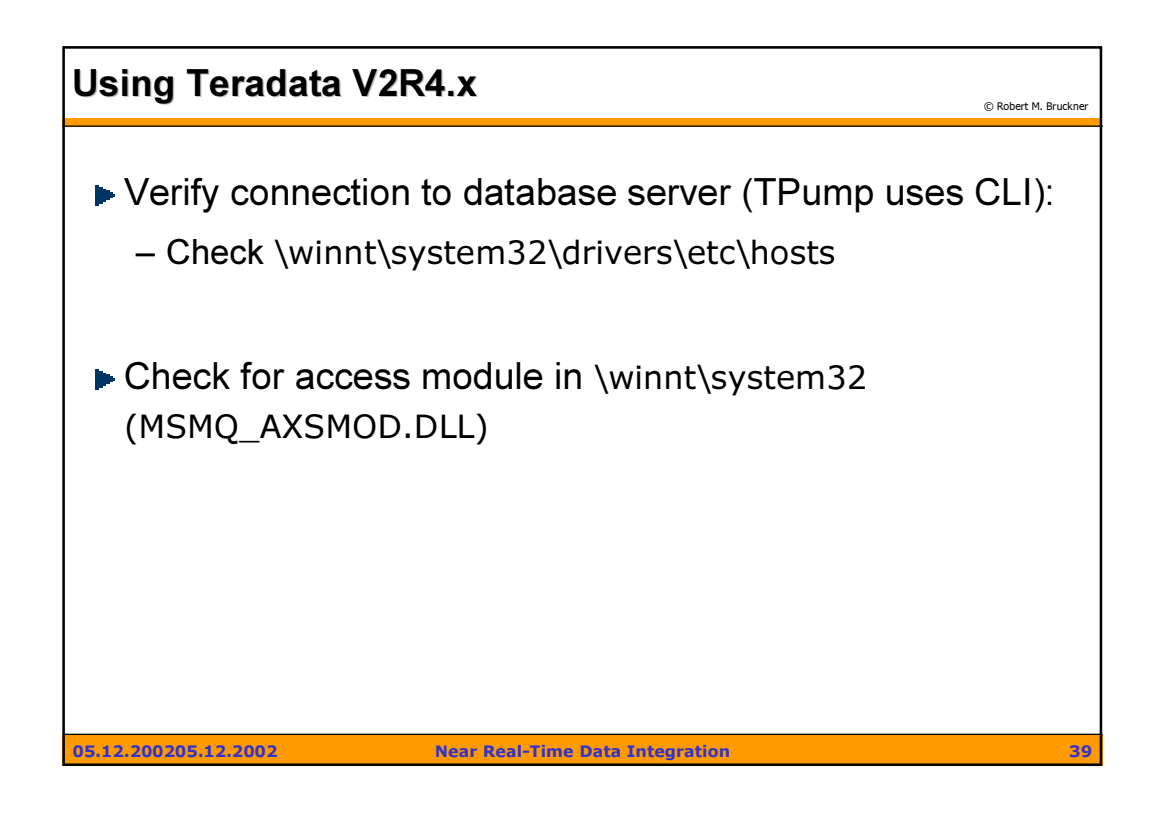

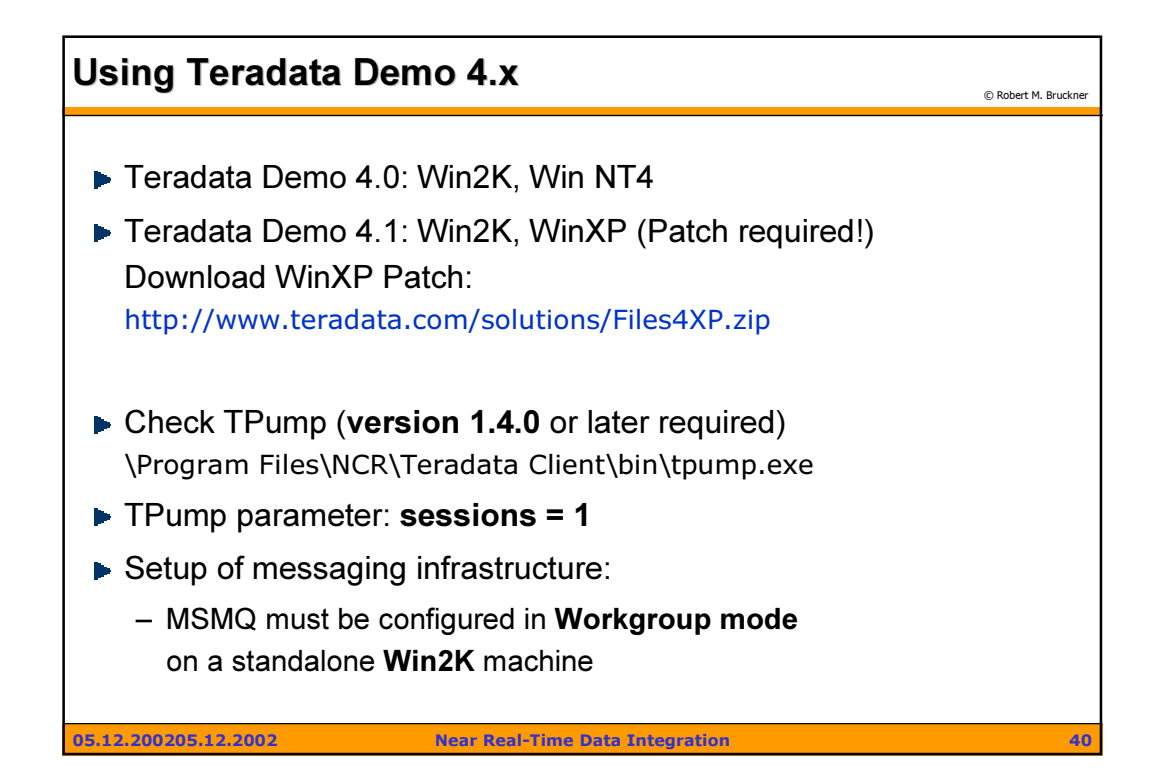

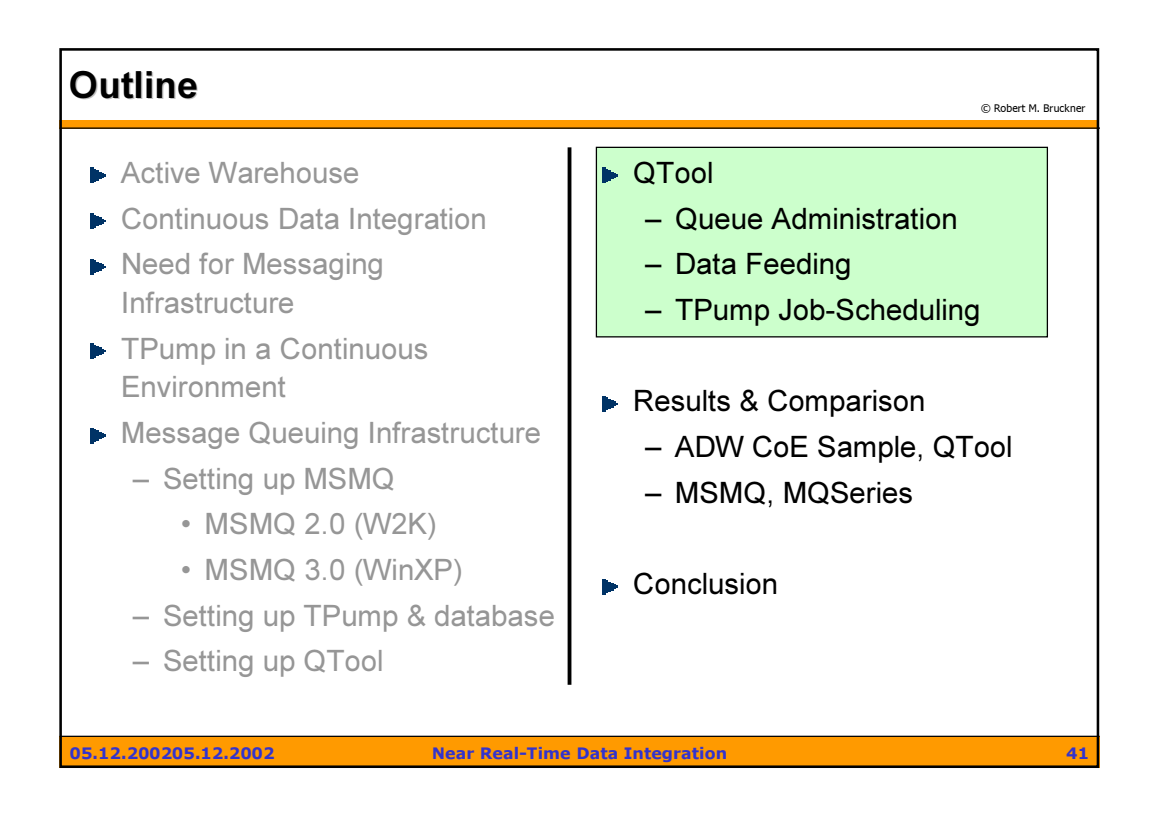

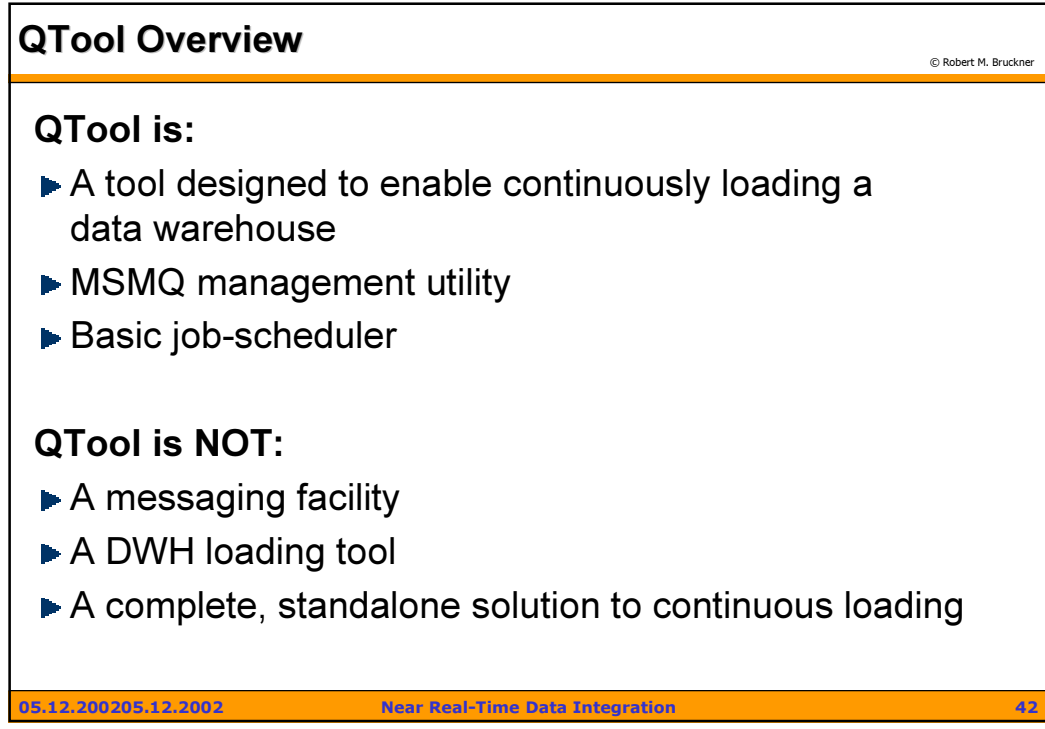

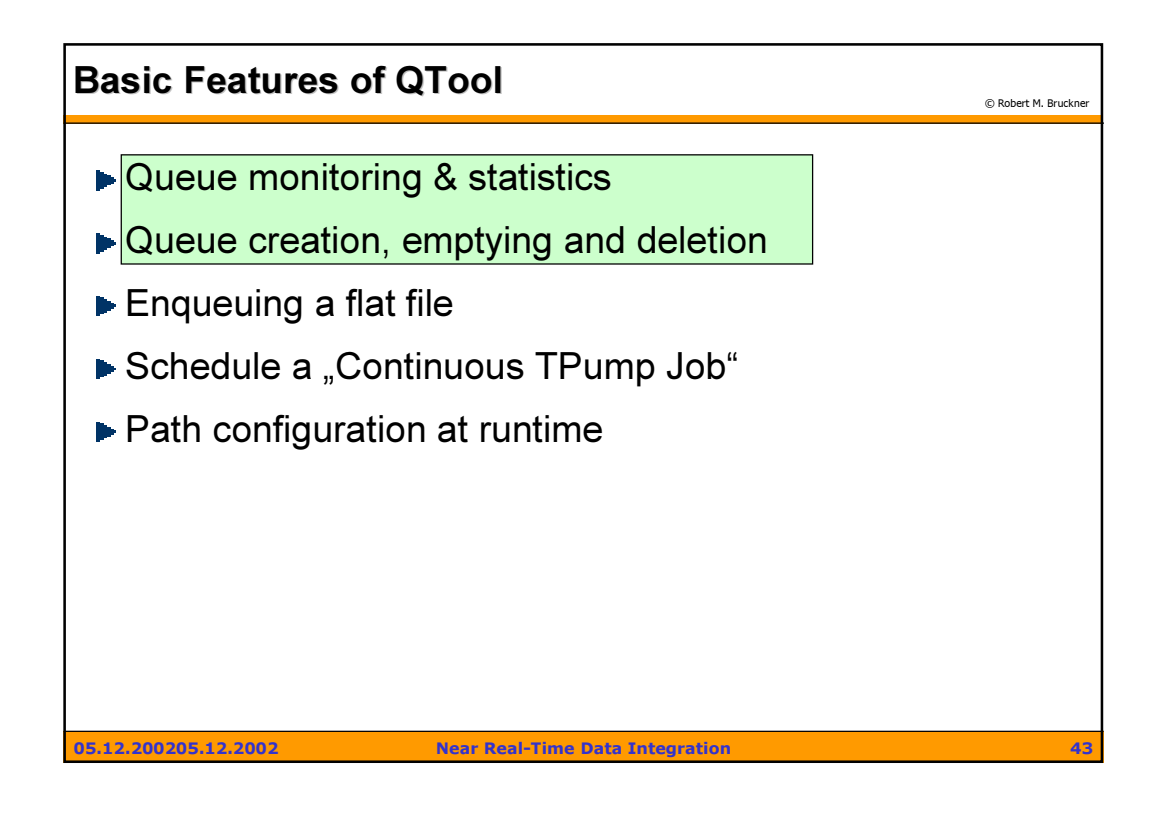

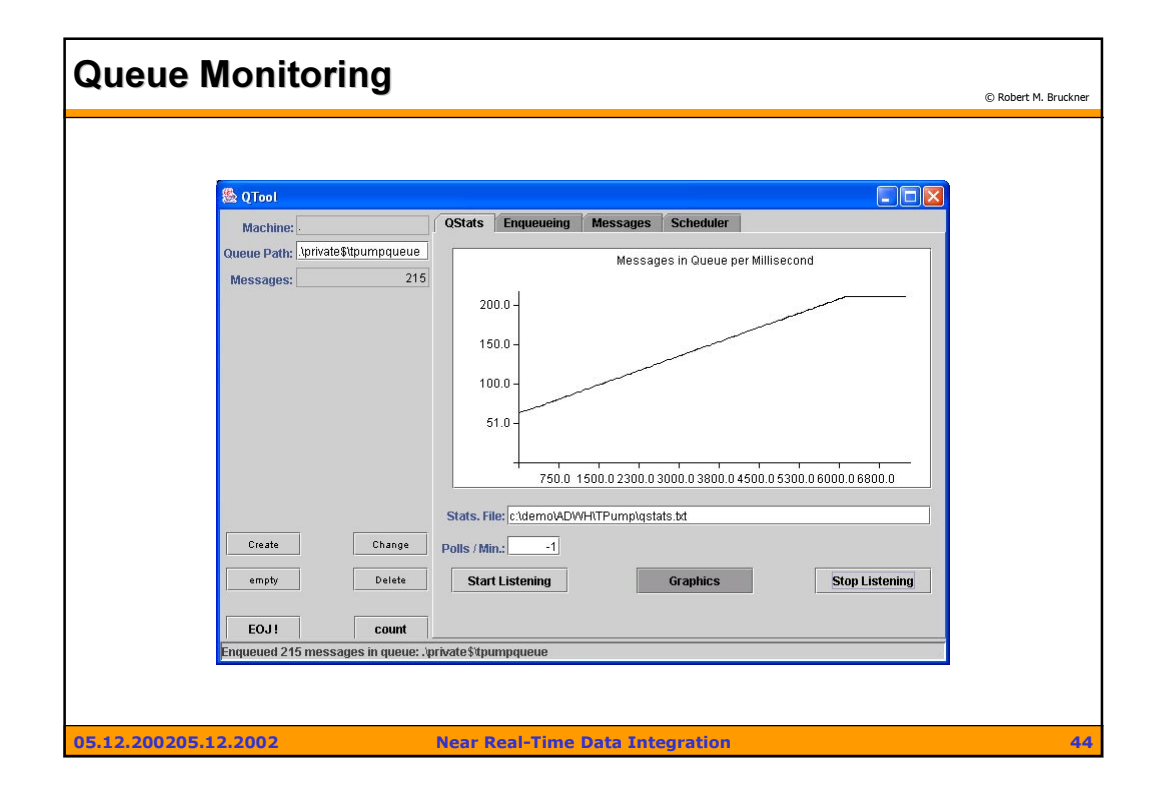

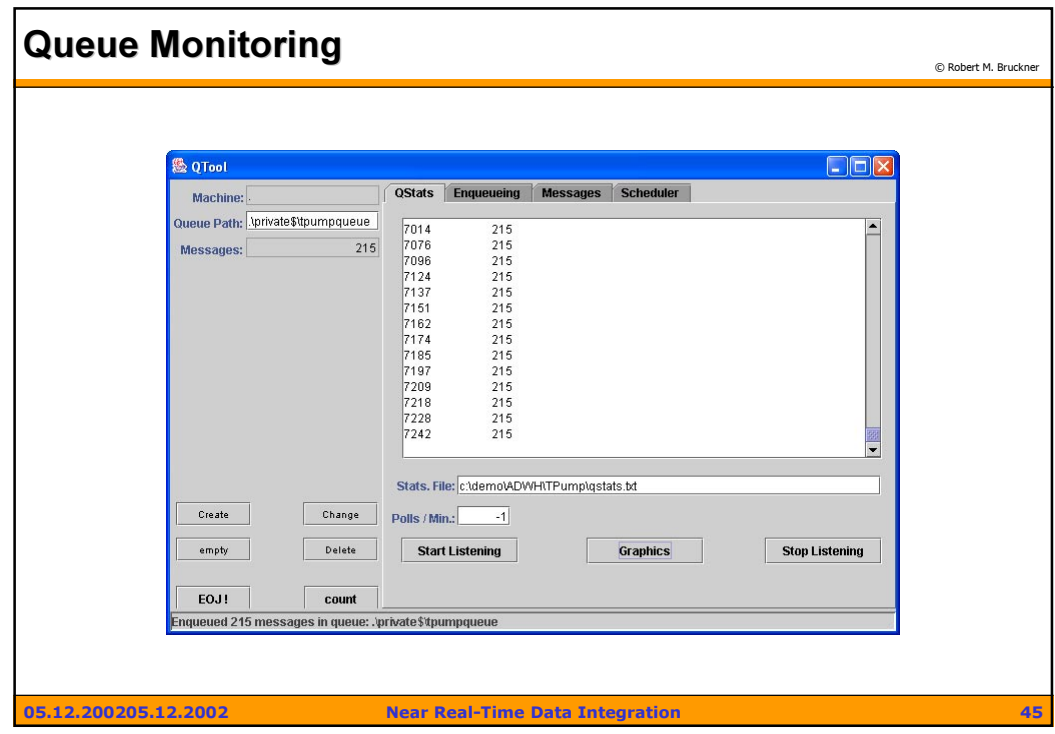

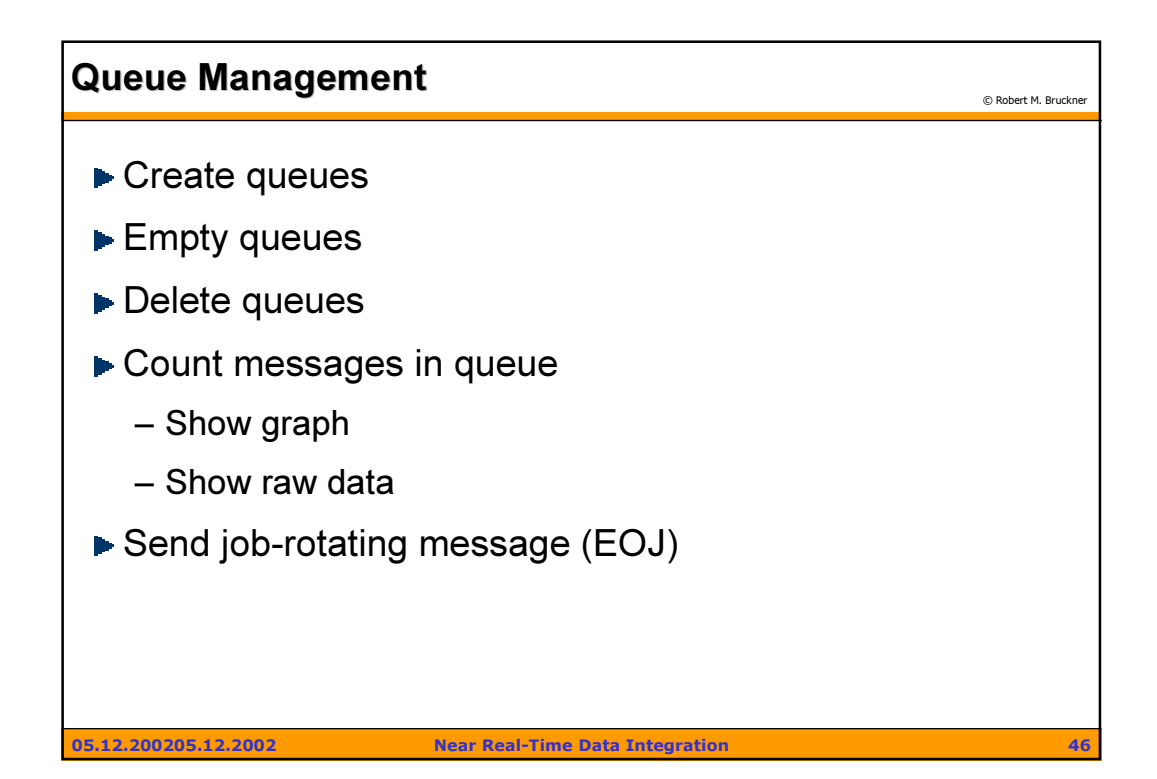

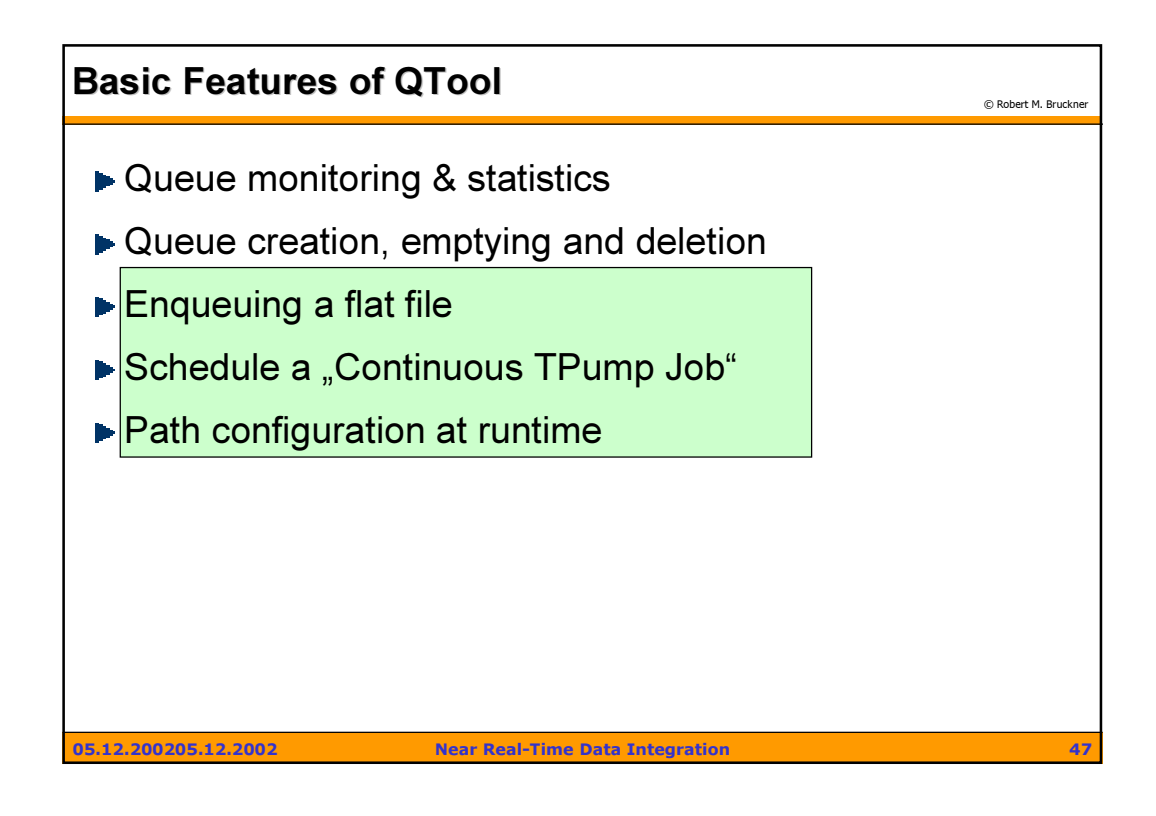

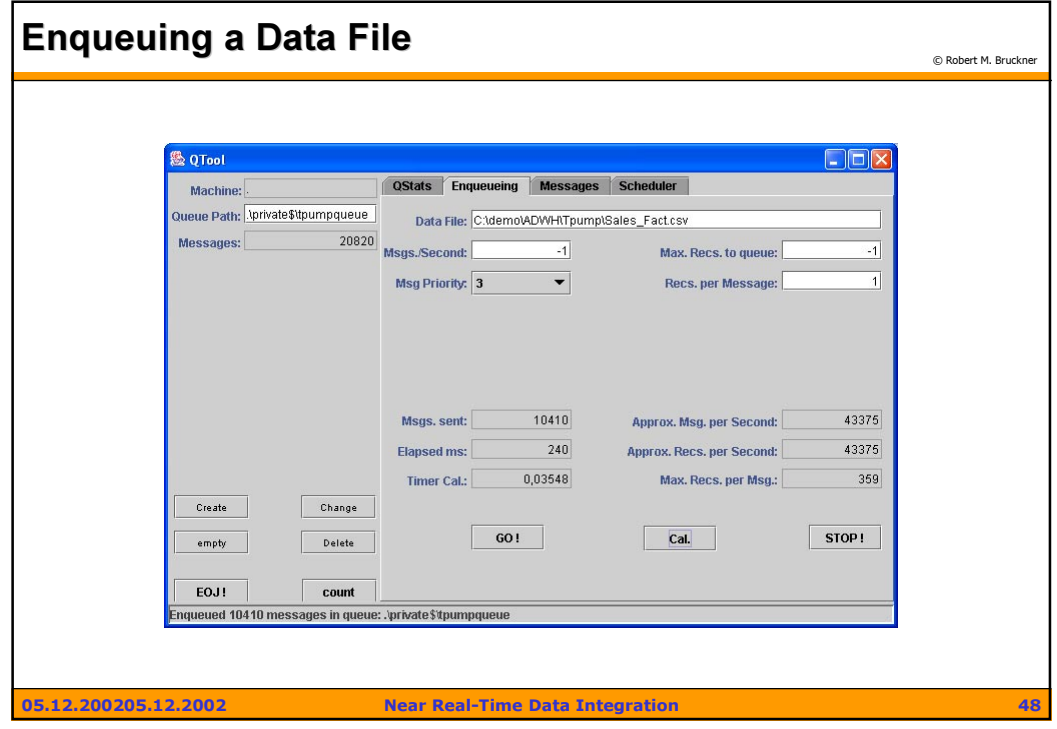

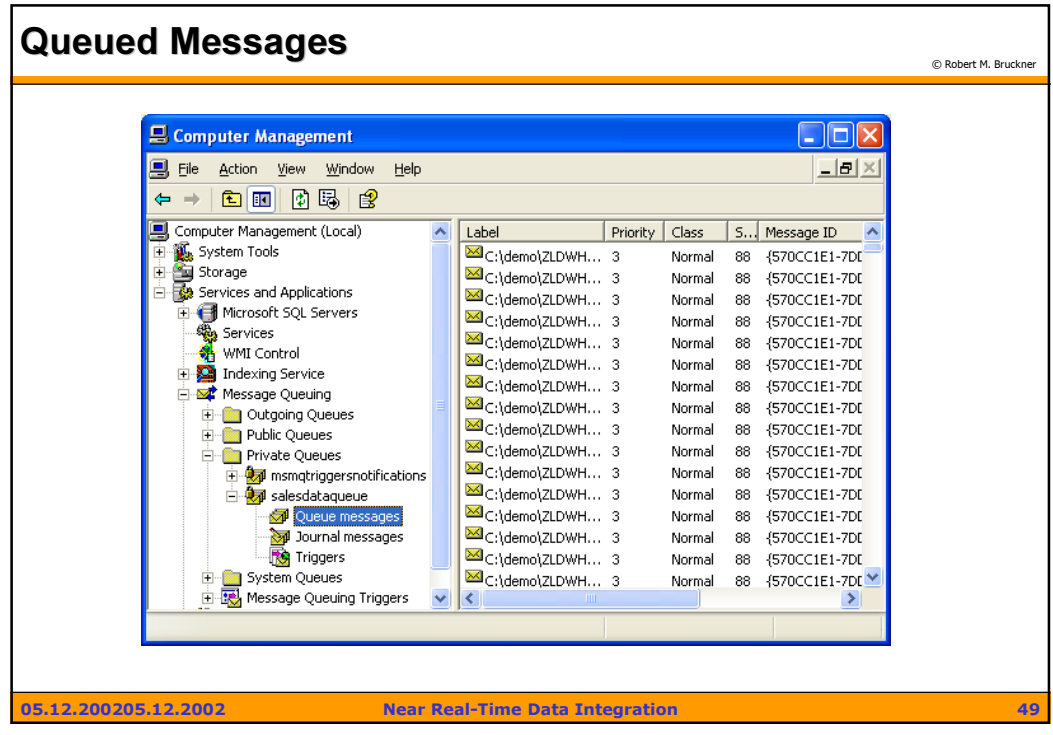

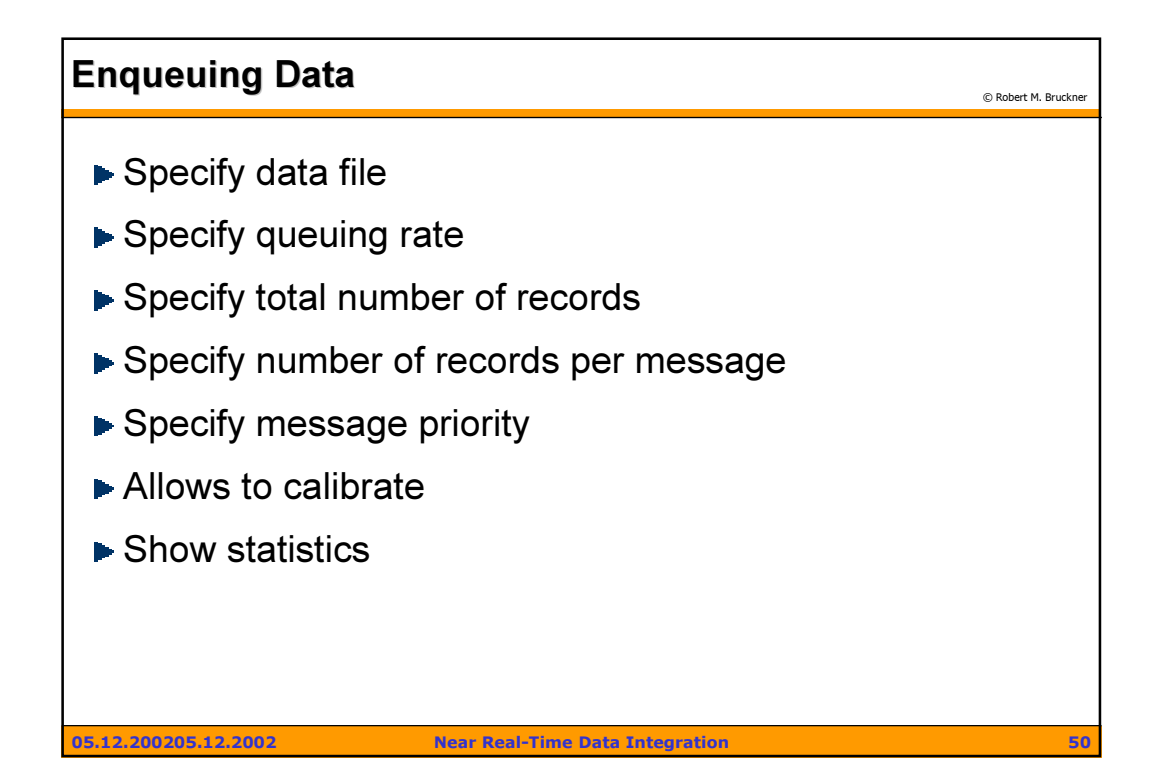

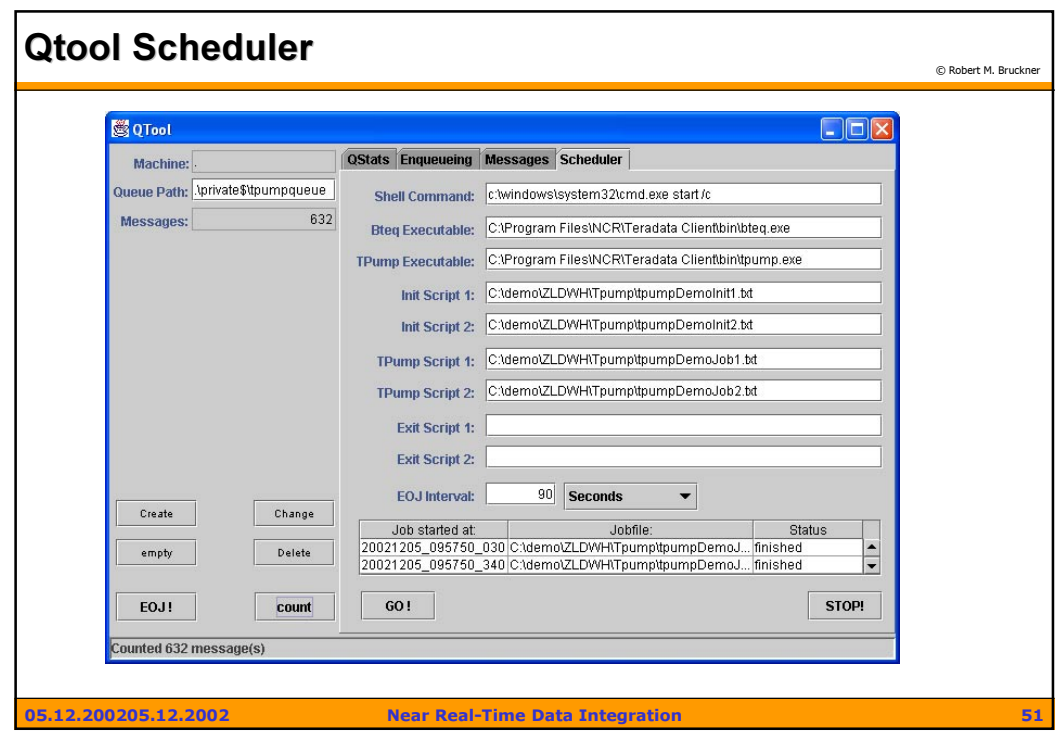

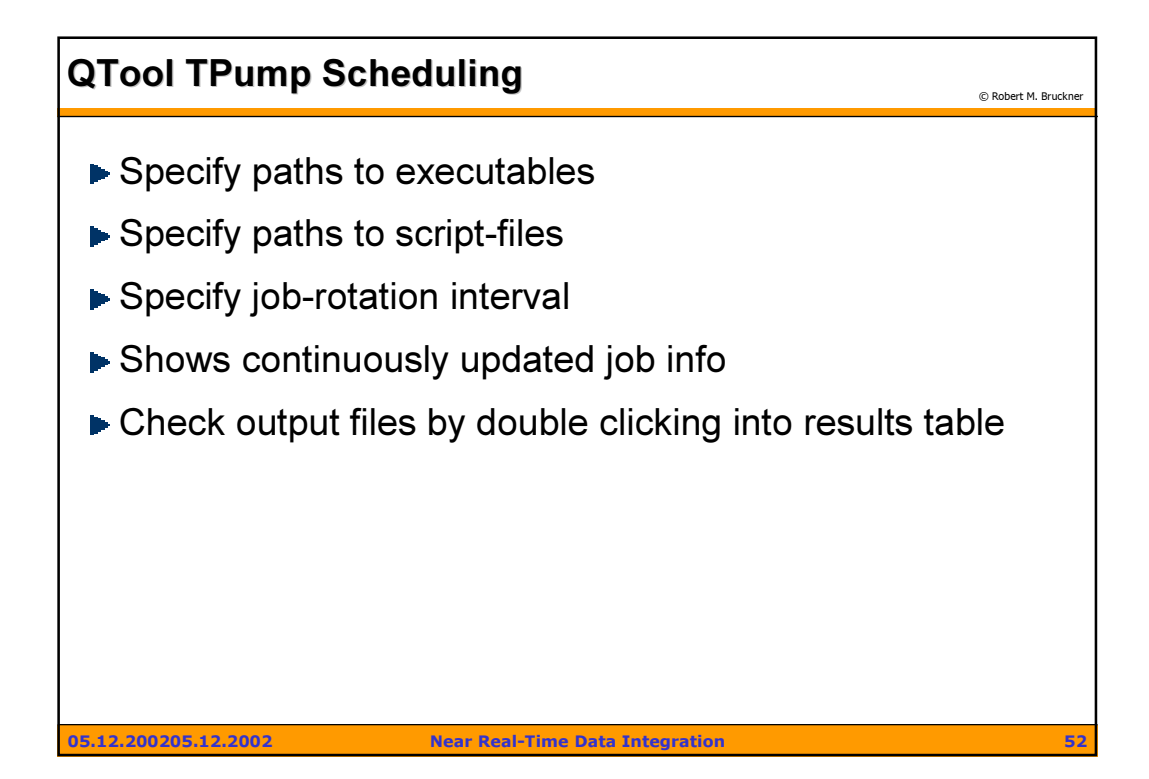

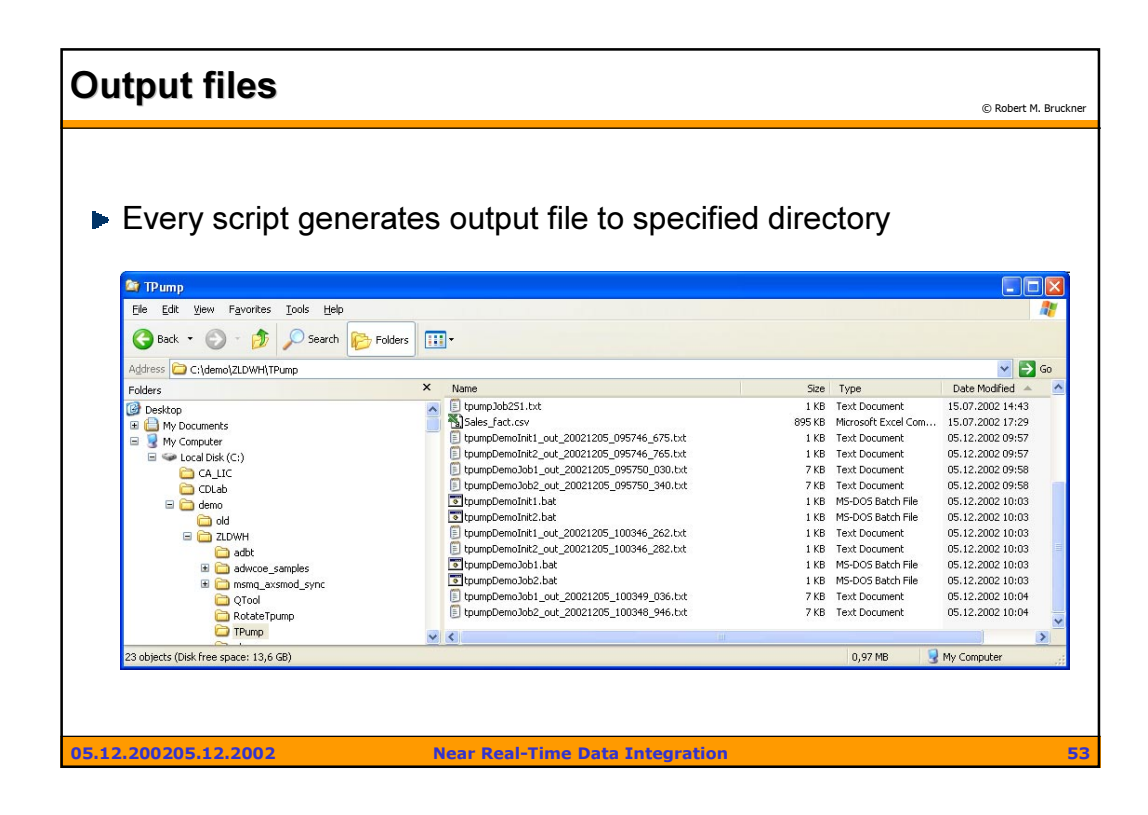

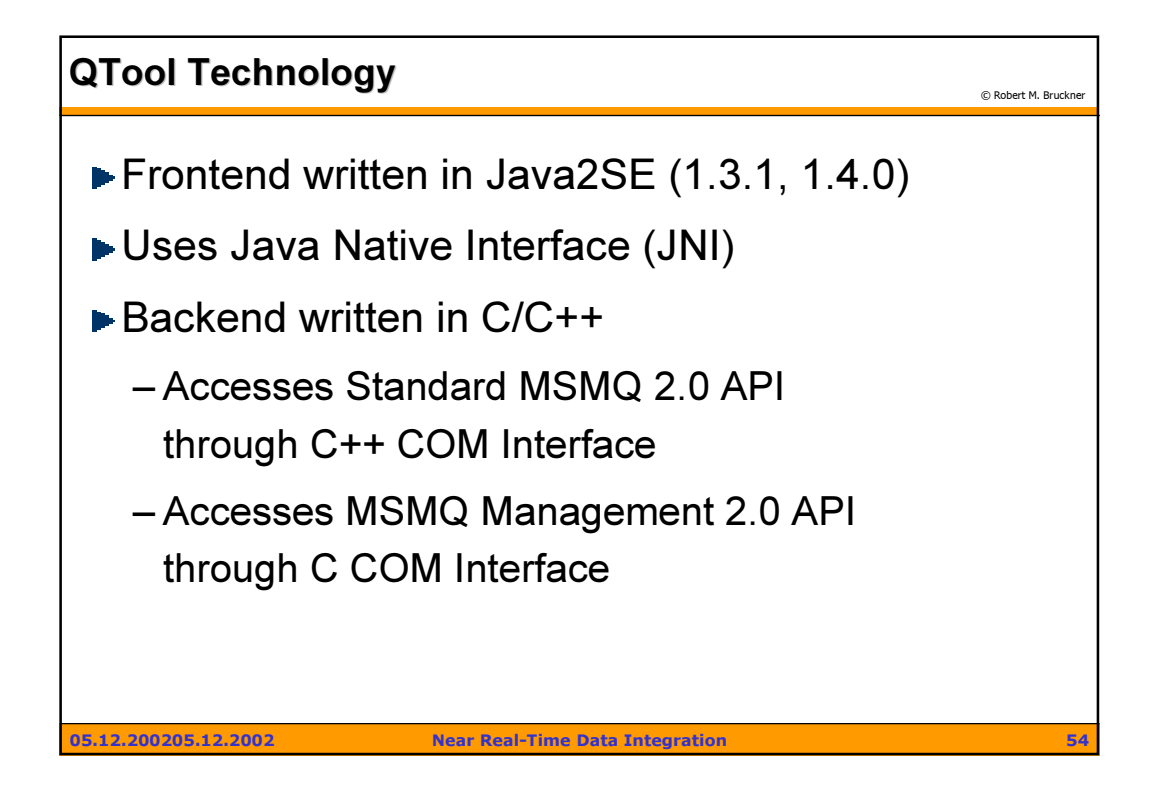

## Robert M. Bruckner  $27$

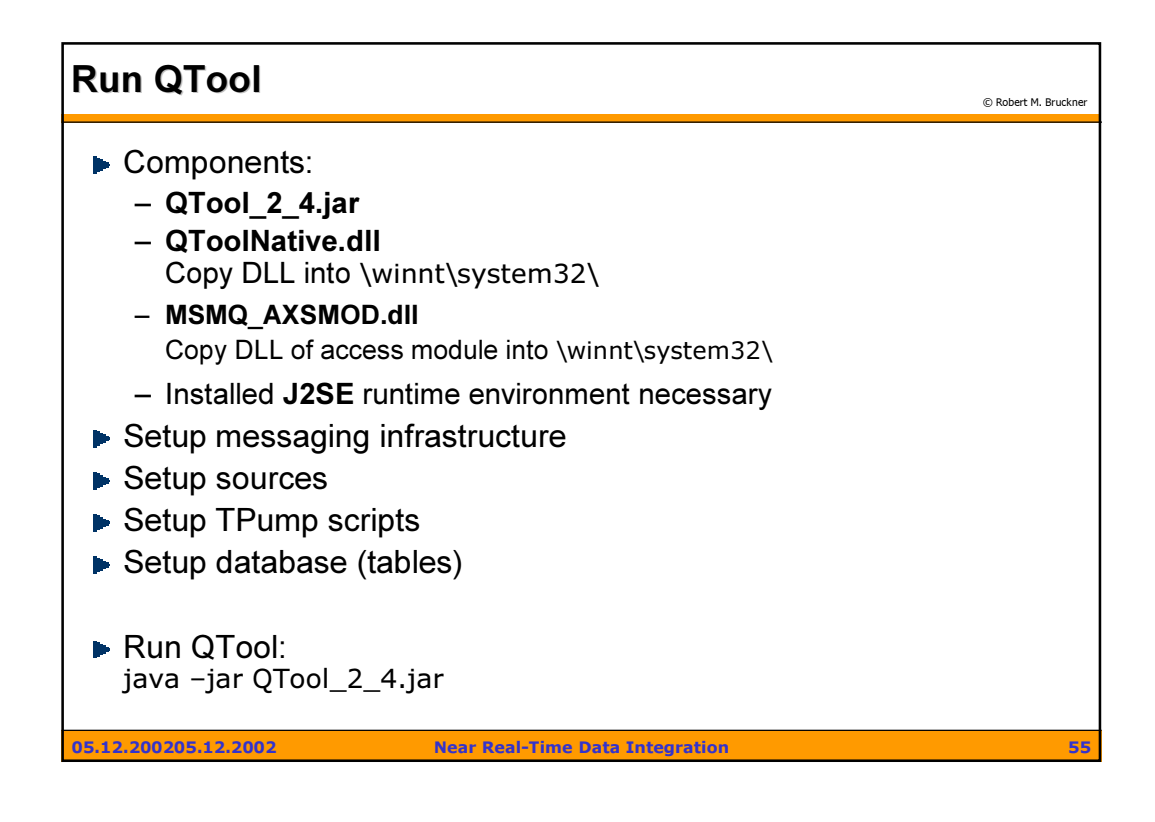

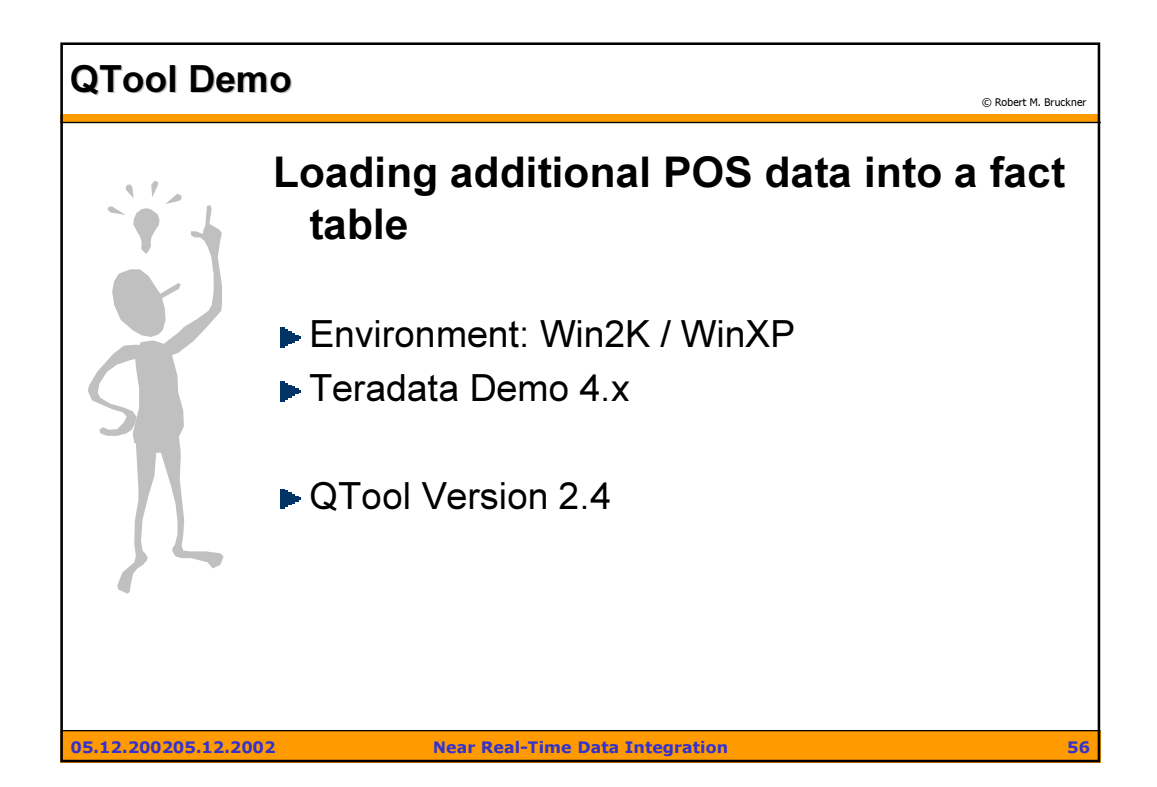

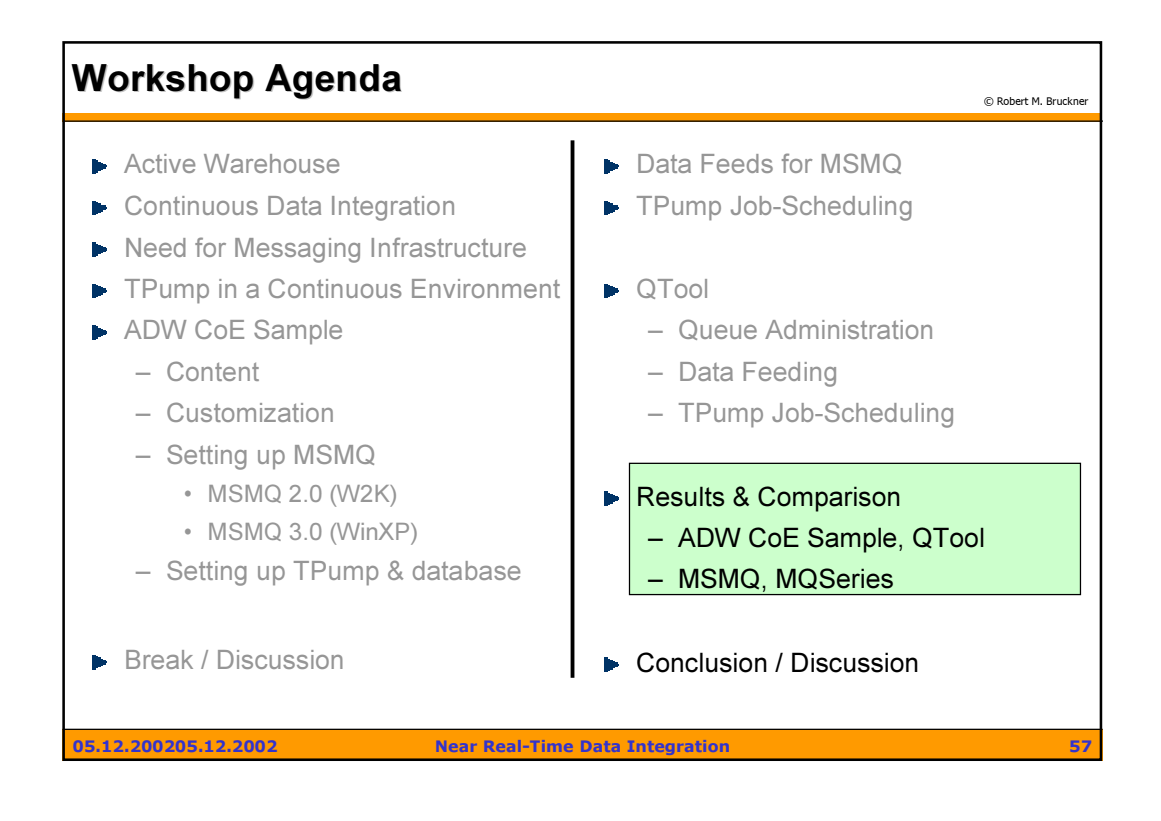

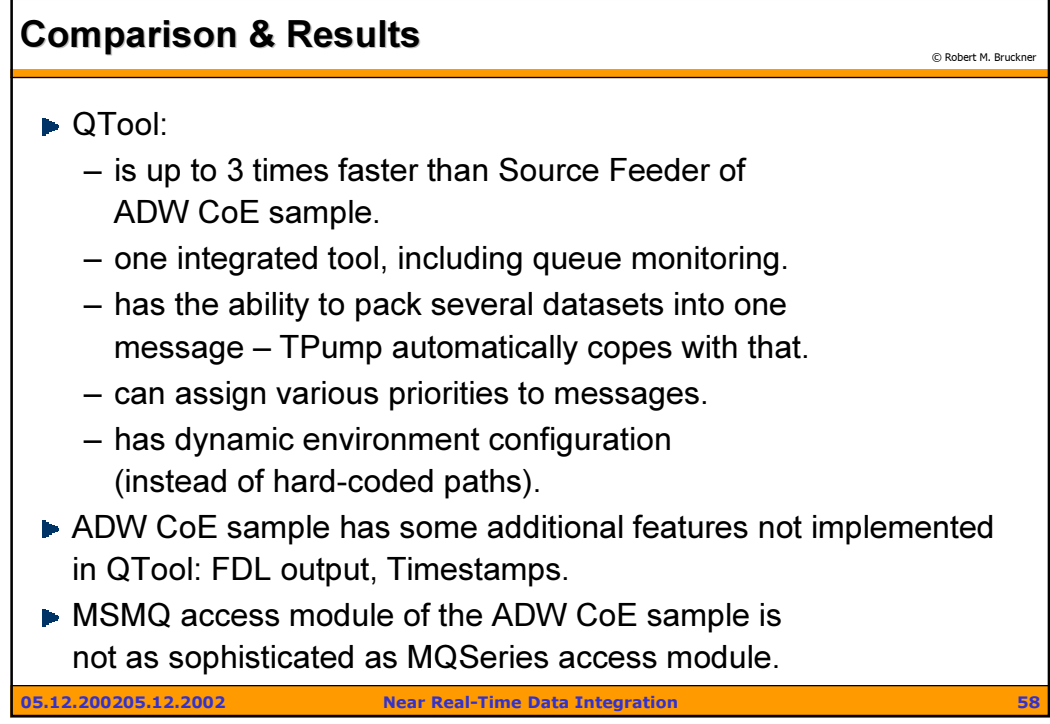

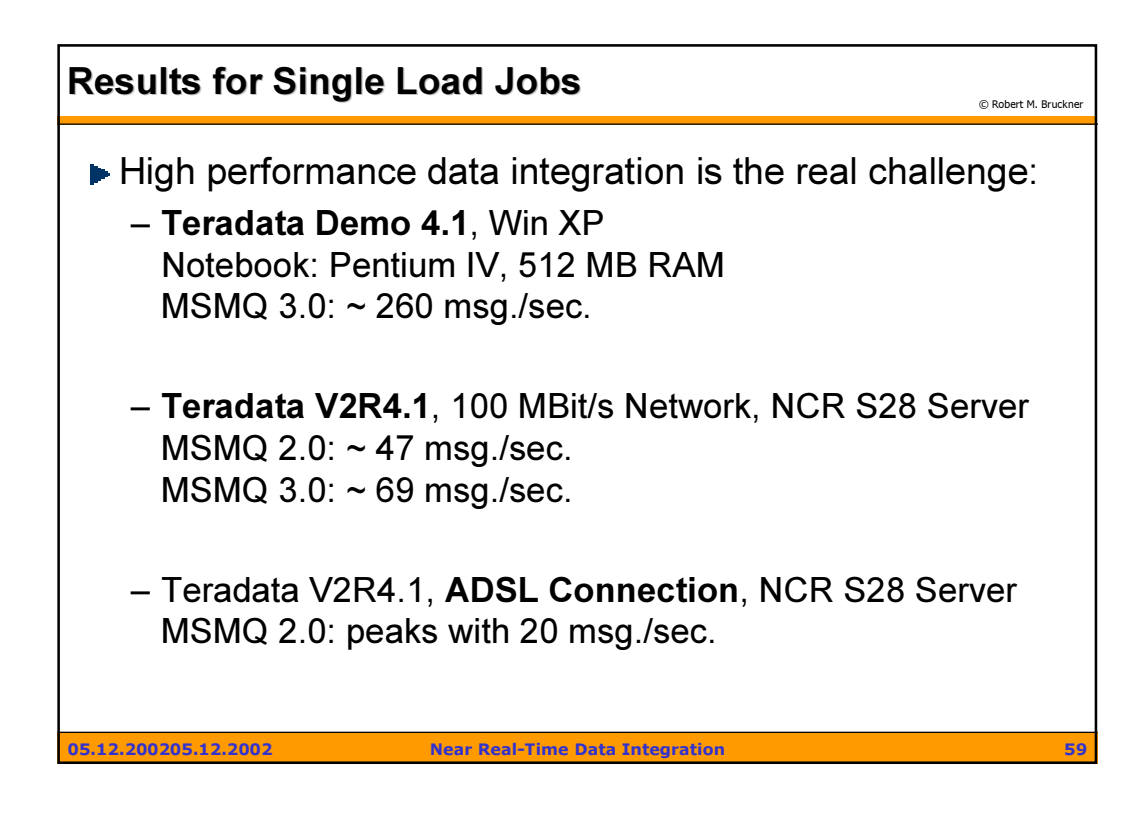

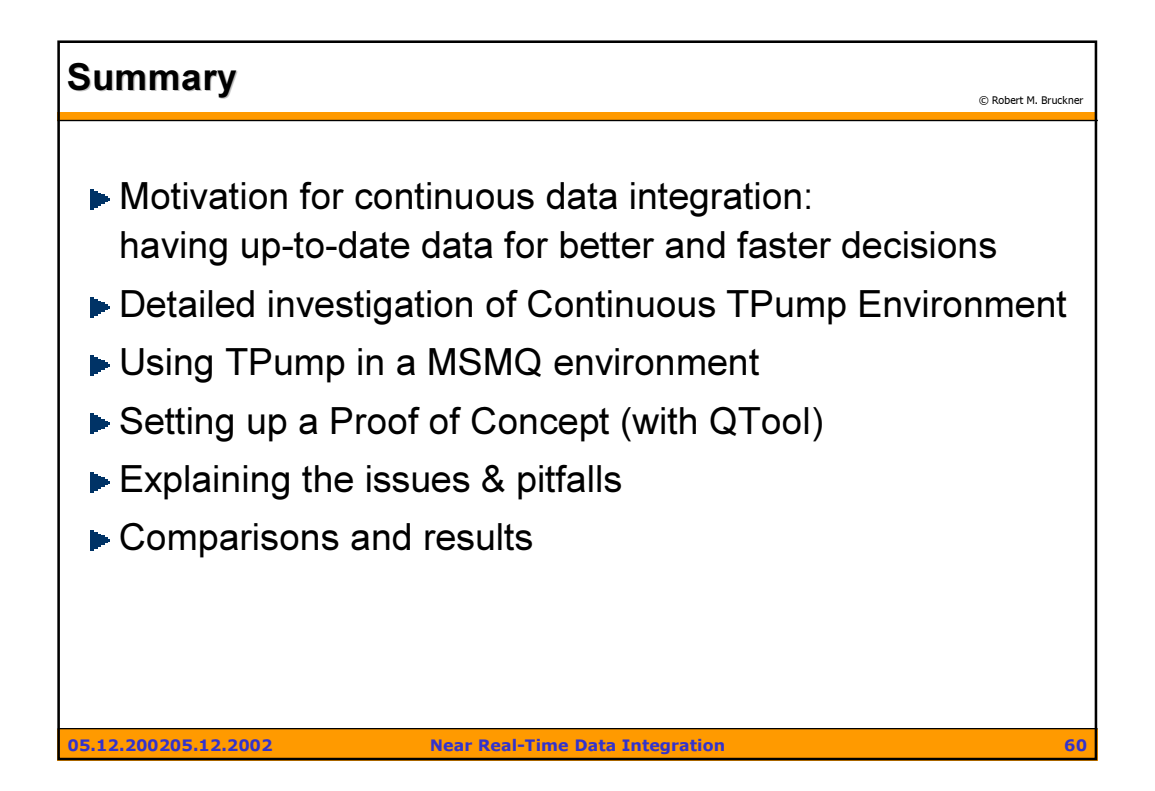

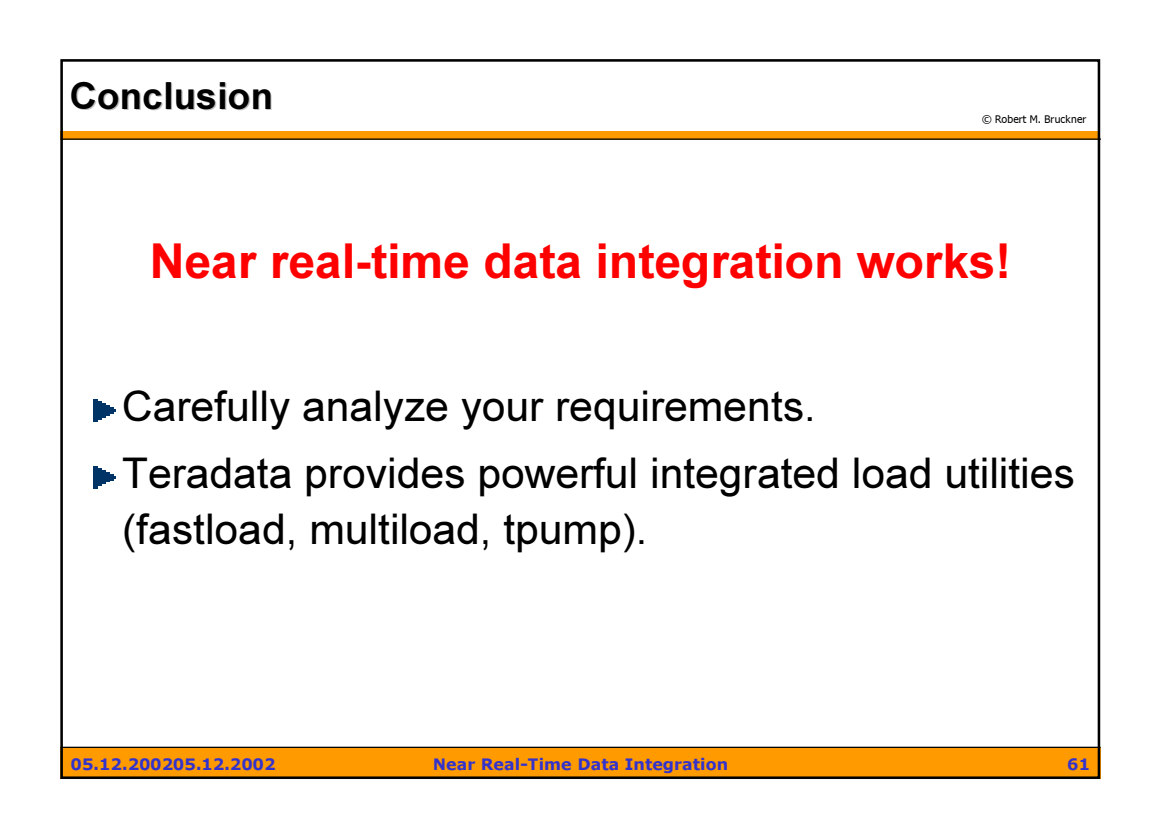

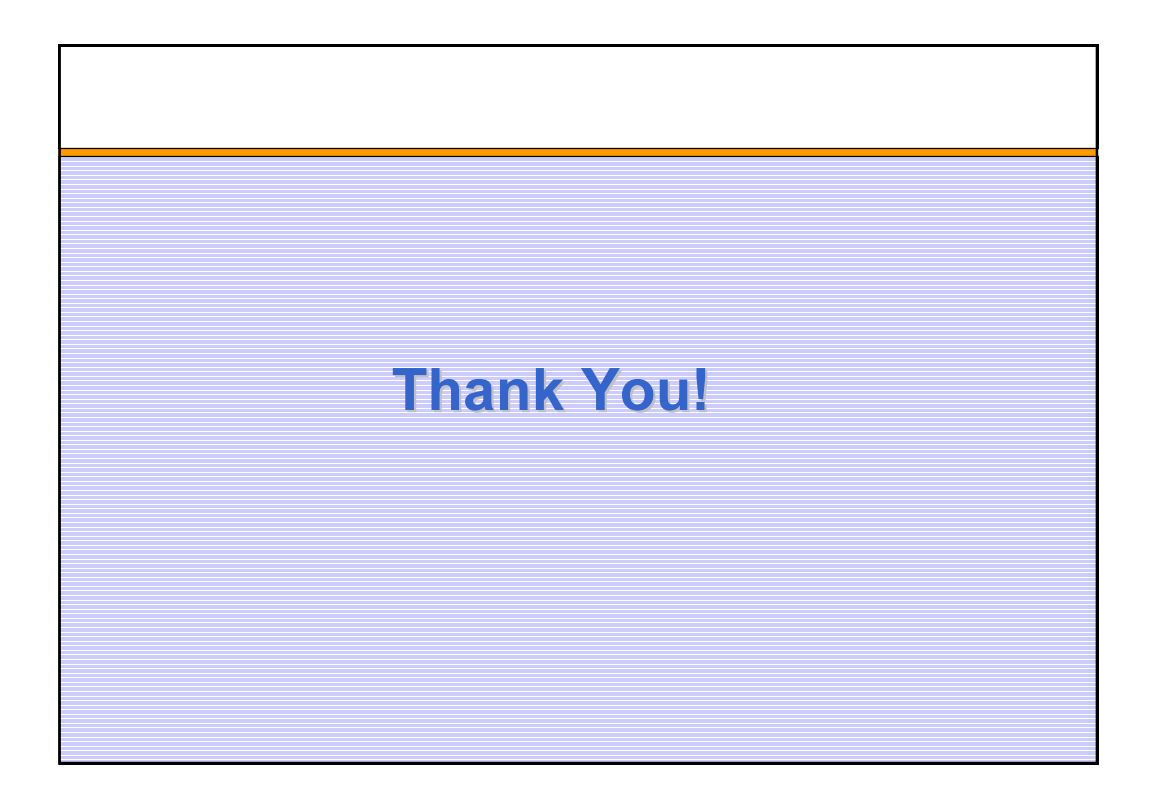